#### Functional Testing

Software Engineering Andreas Zeller • Saarland University

## **Testing**

# **Testing**

 $RITO$ 

# Even more Testing<sup>(</sup>

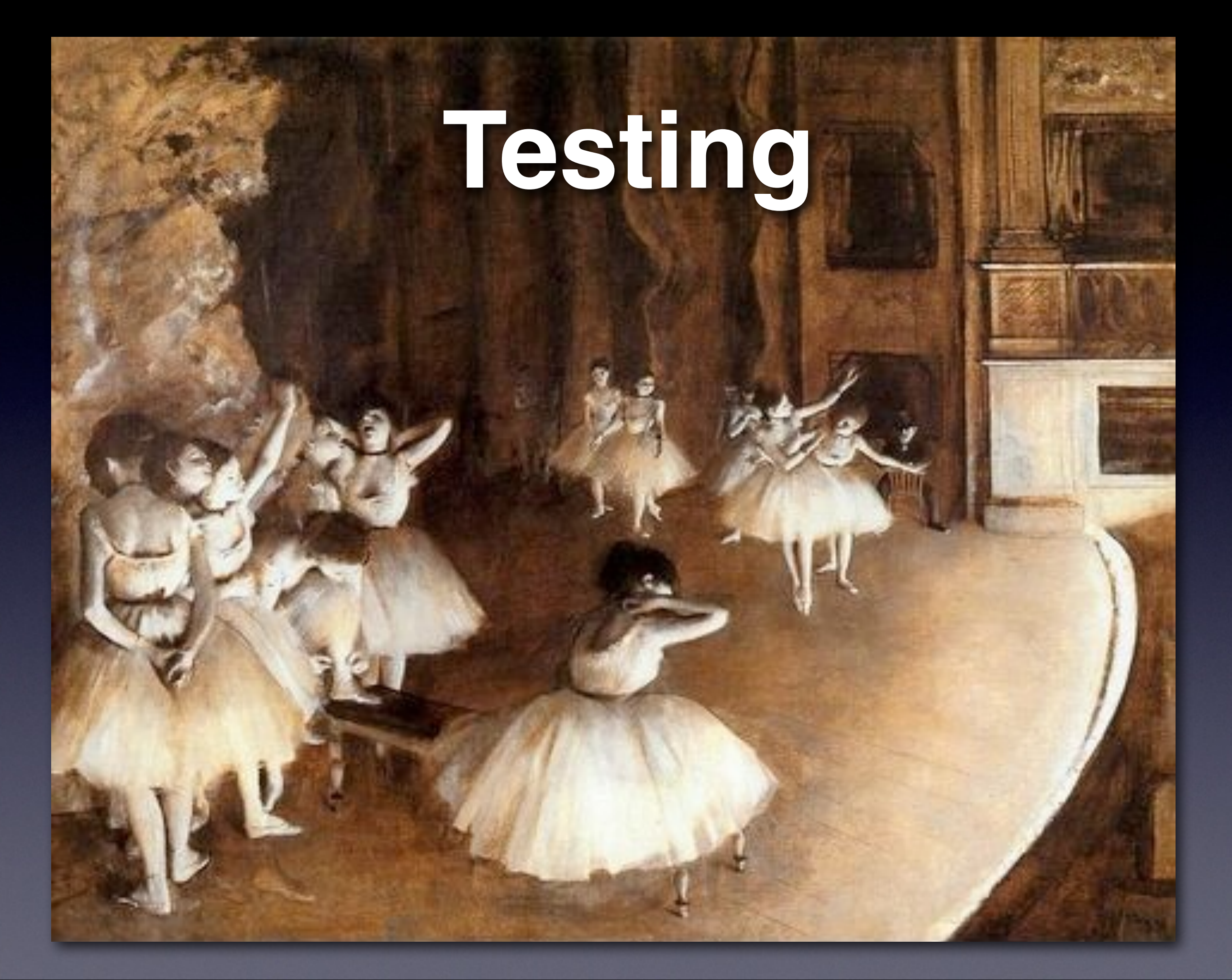

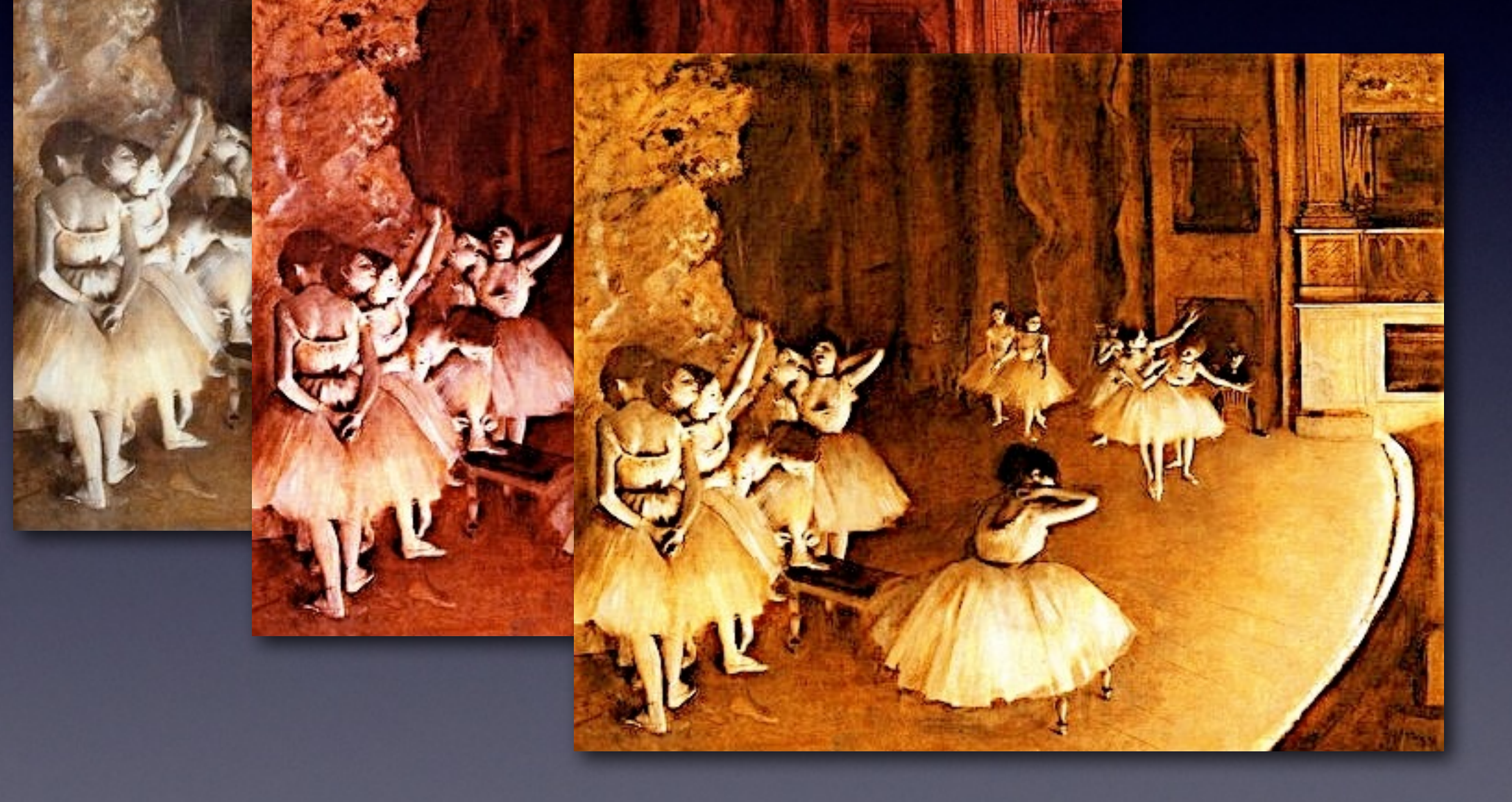

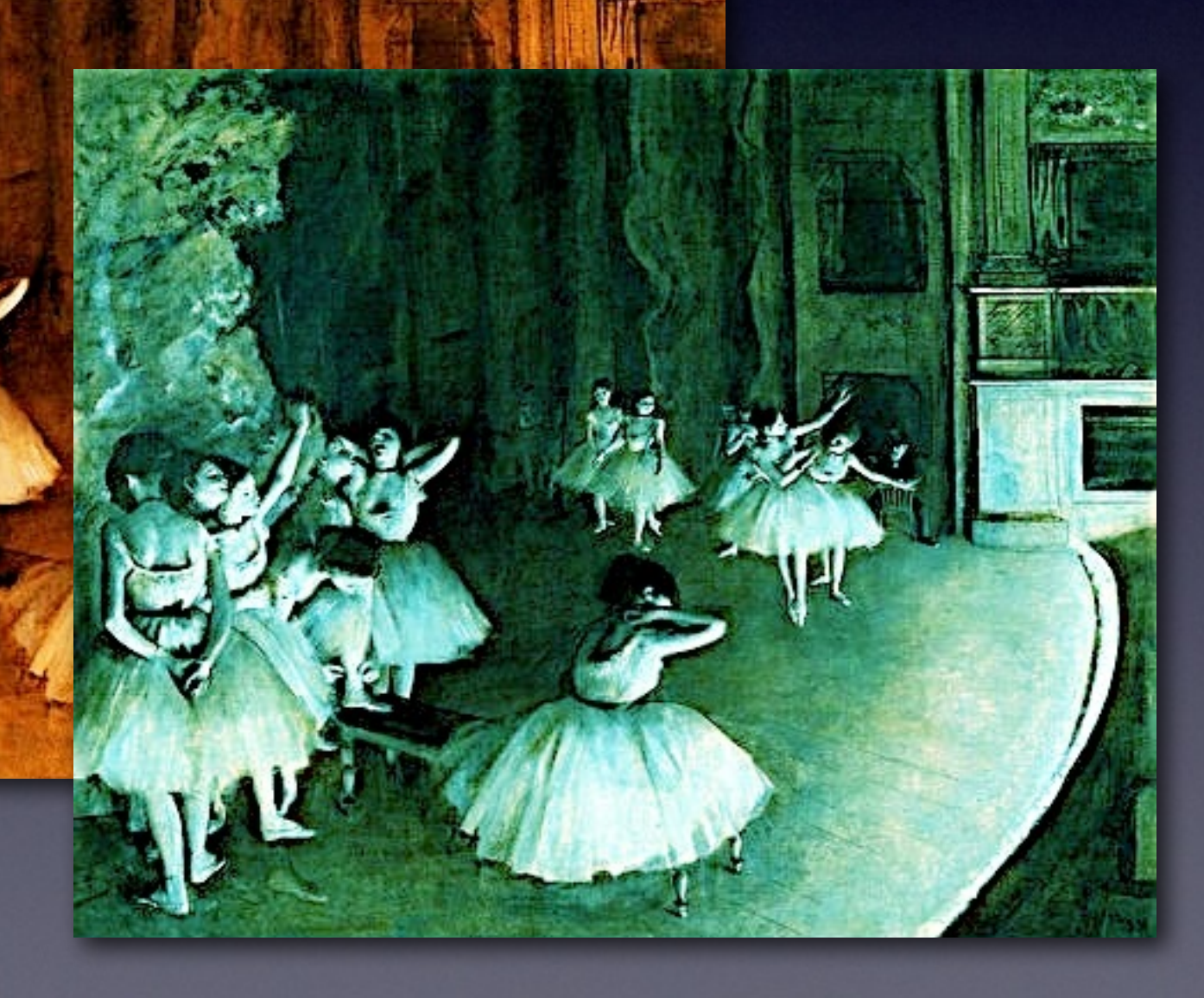

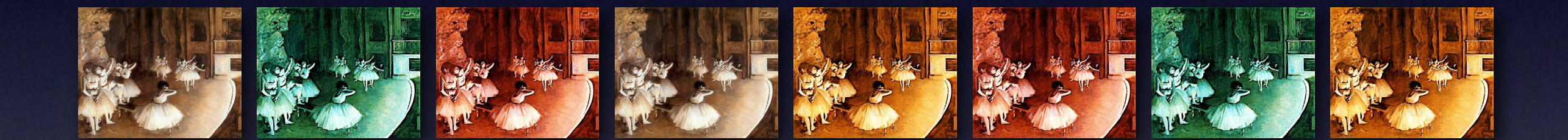

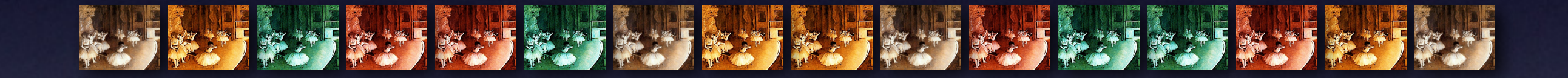

### **Testing**

#### **What to test?**

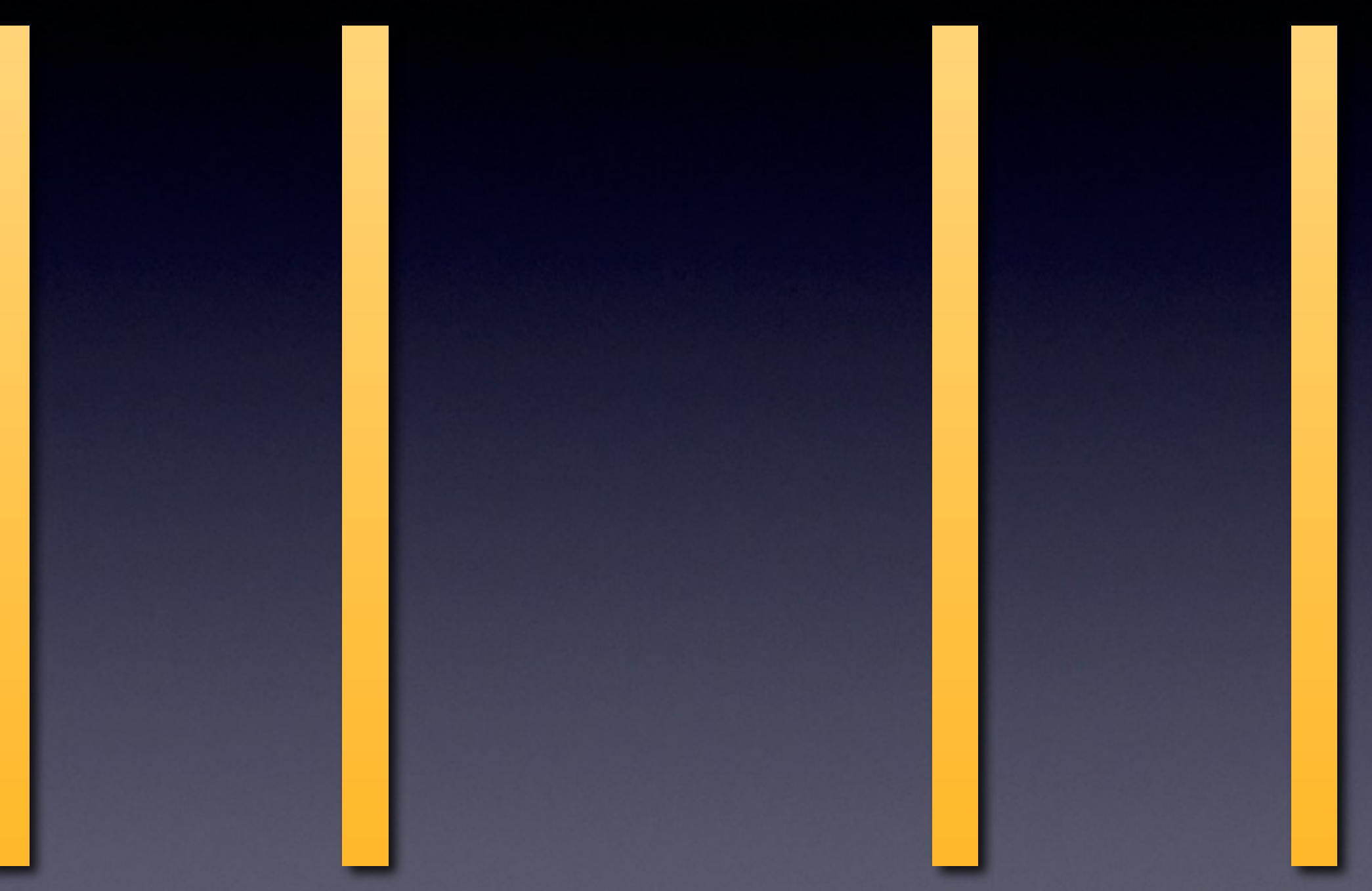

#### **Dijkstra's Curse**

Testing can only find the *presence* of errors, not their *absence*

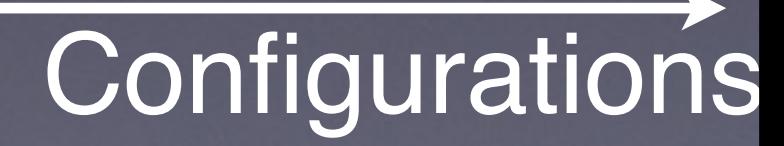

Abstraction Abstraction

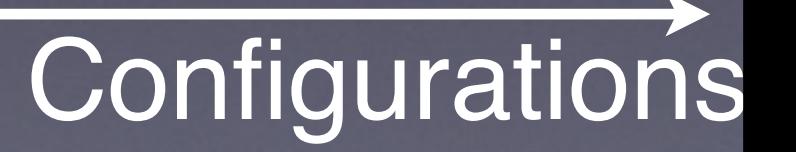

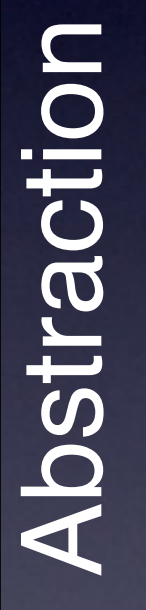

#### **Zeller's Variation on Dijkstra**

Verification can only find the *absence* of errors, but never their *presence*

#### **The Best of two Worlds**

Abstraction

Abstraction

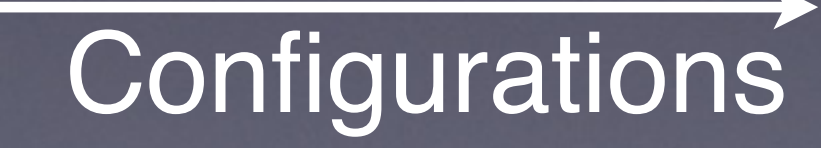

#### **What to test?**

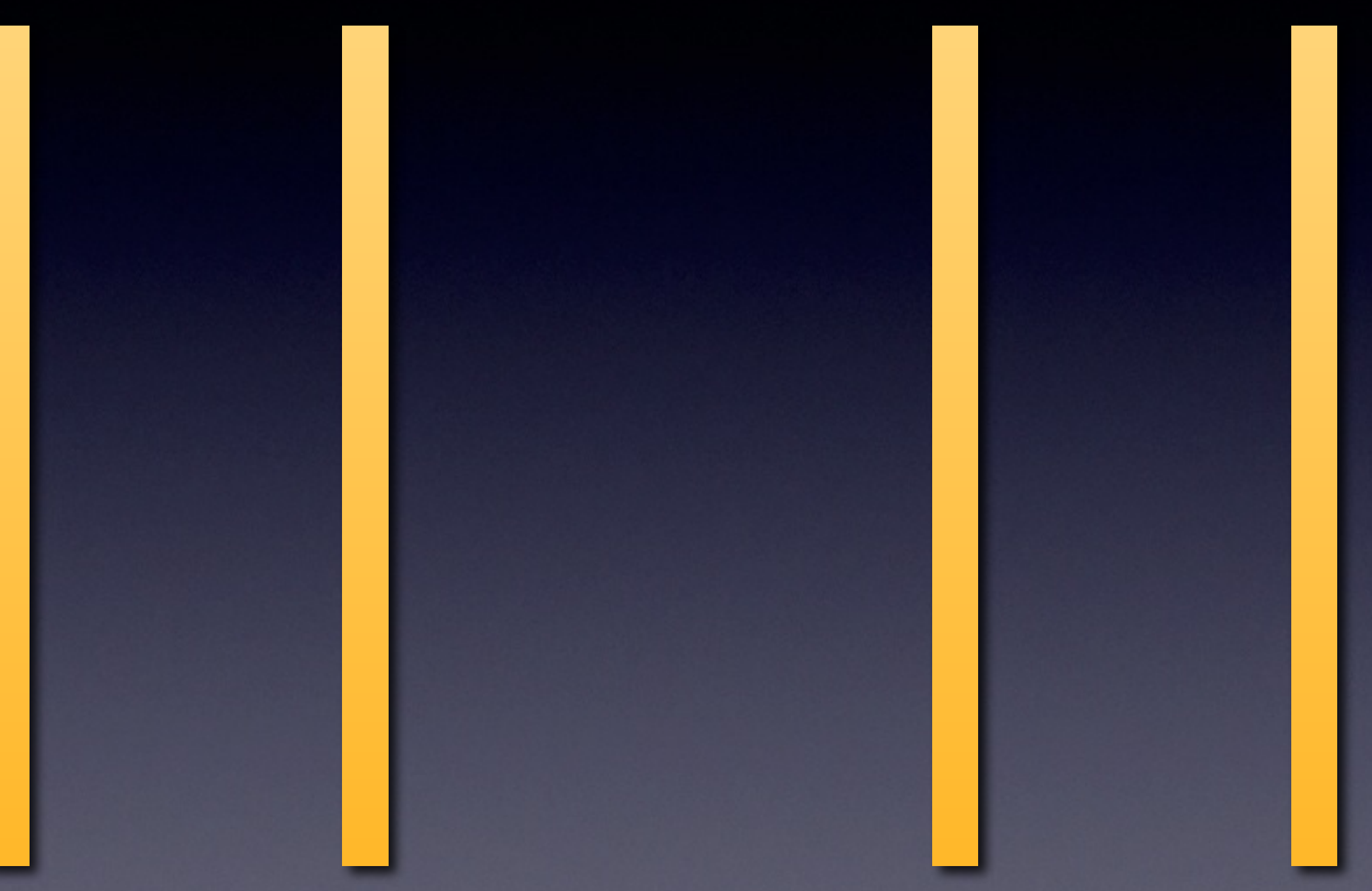

#### Functional Testing

Software Engineering Andreas Zeller • Saarland University

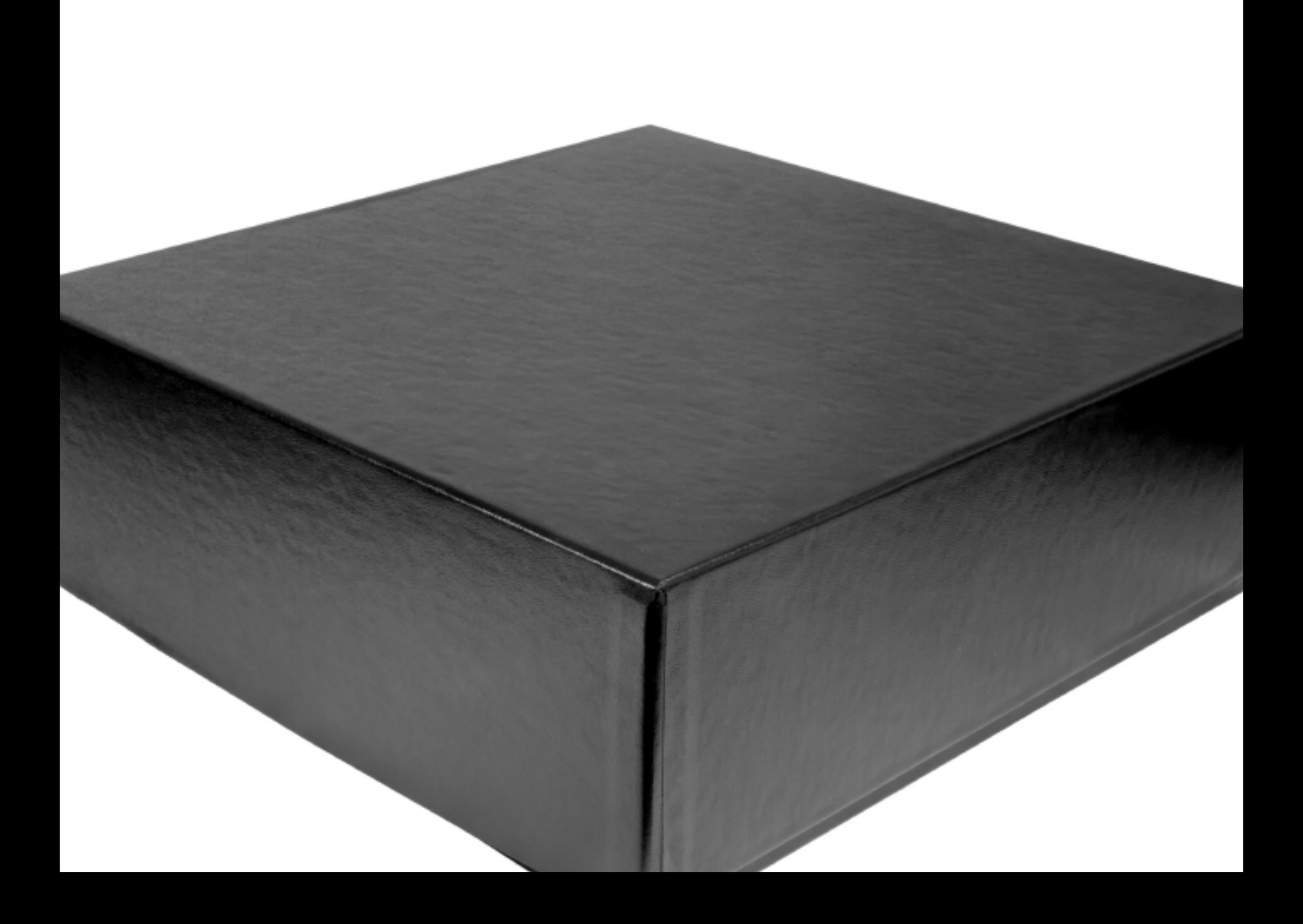

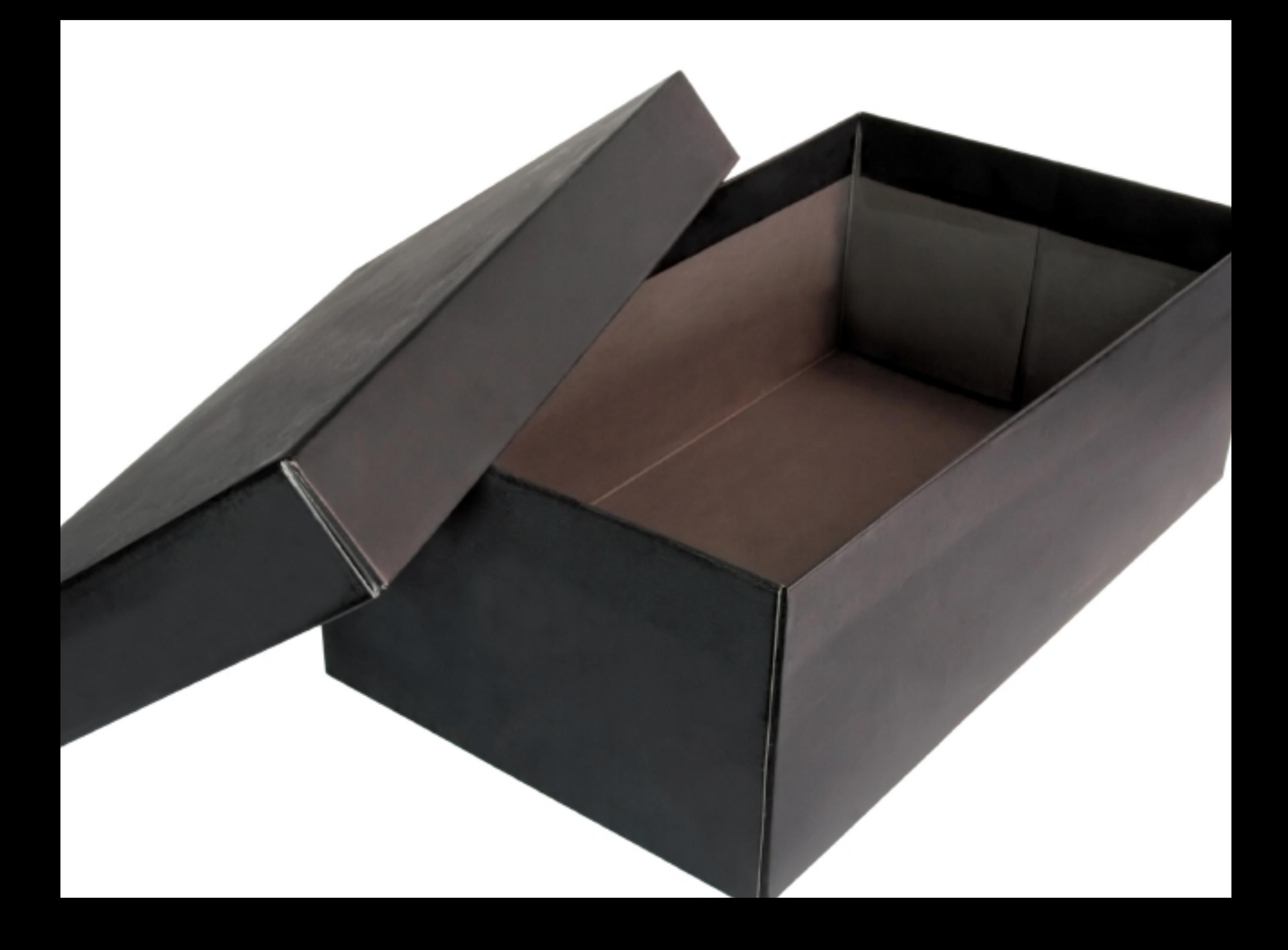

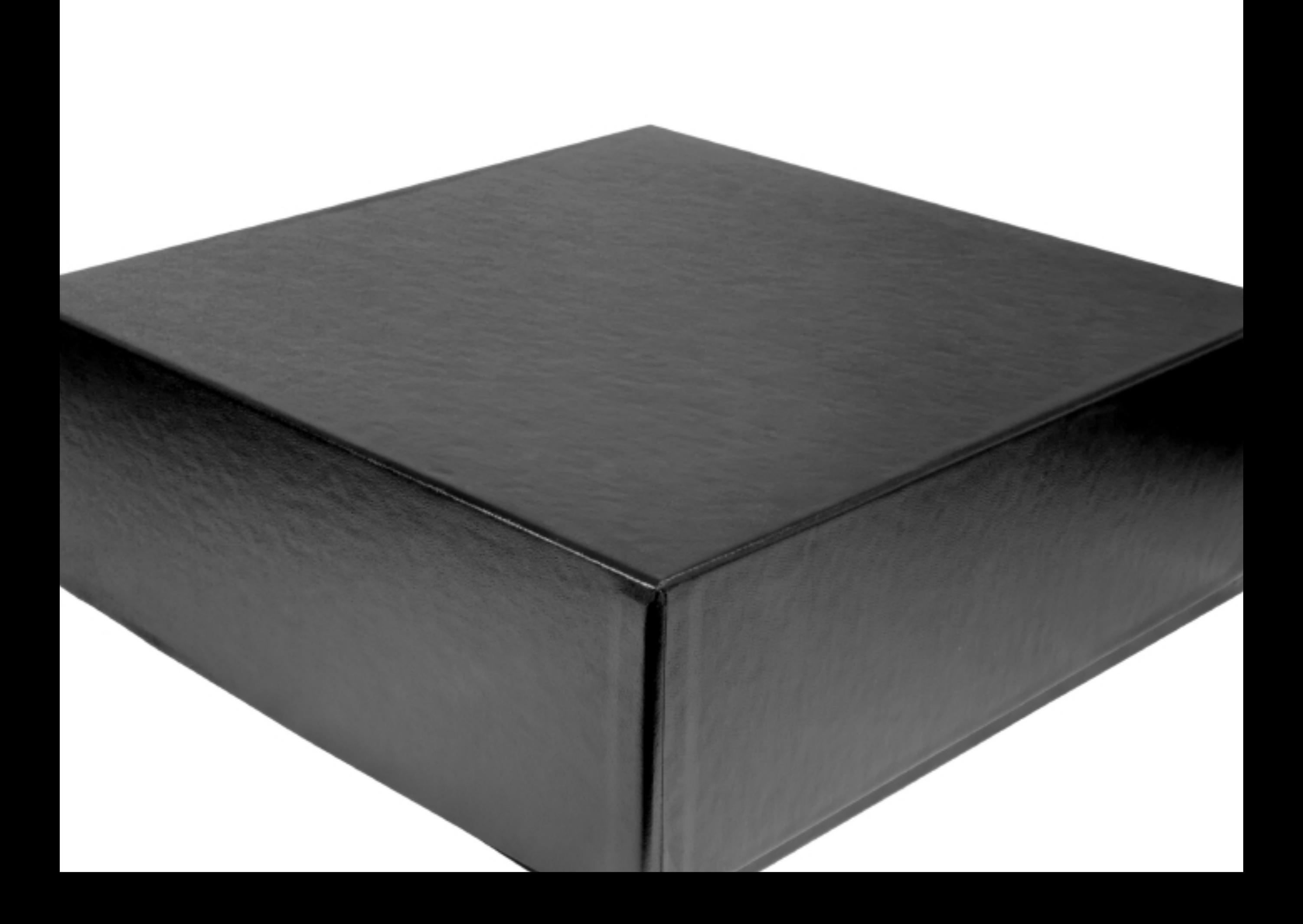

#### Testing Tactics

#### Functional "black box"

**Structural** "white box"

- Tests based on *spec*
- Test covers as much *specified* behavior as possible
- Tests based on *code*
- Test covers as much *implemented* behavior as possible

### Why Functional?

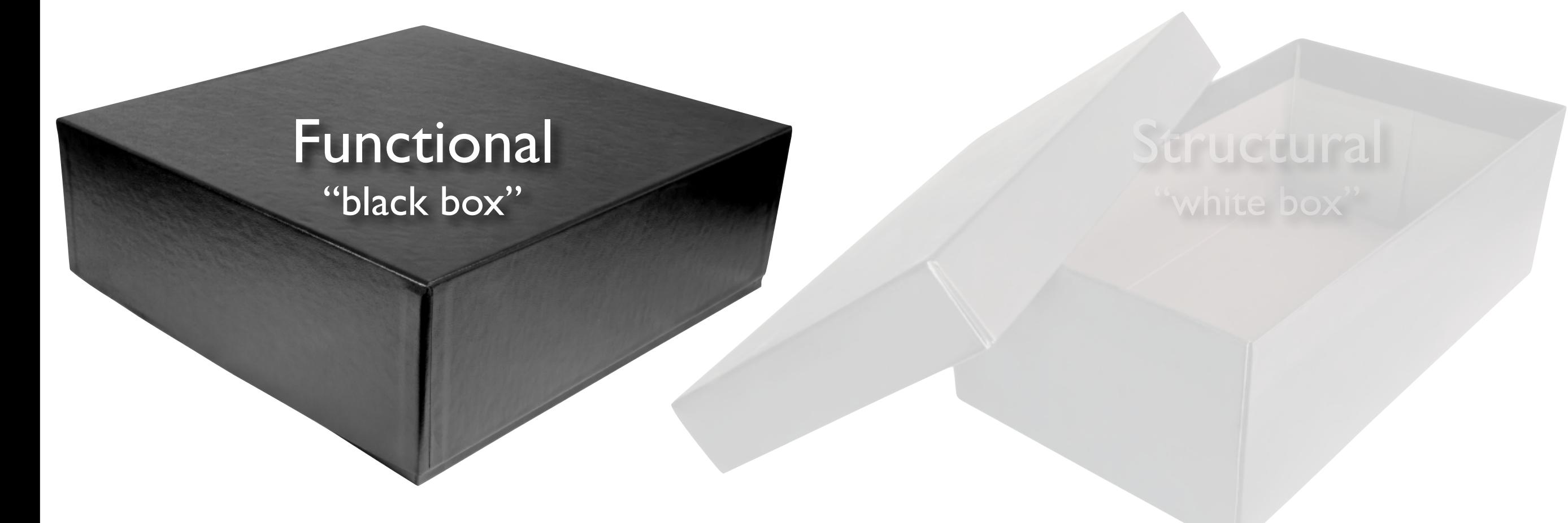

- Program code not necessary
- Early functional test design has benefits reveals spec problems • assesses testability • gives additional explanation of spec • may even serve as spec, as in XP

### Why Functional?

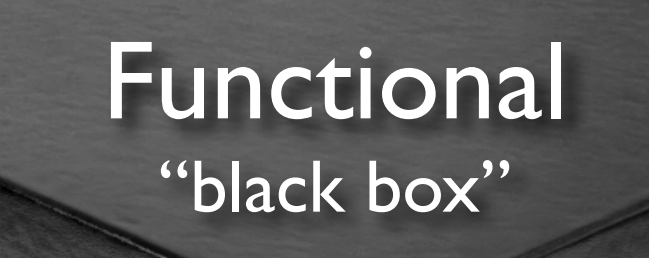

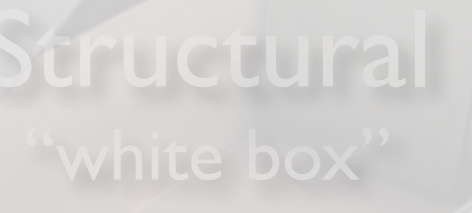

- Best for *missing logic* defects Common problem: Some program logic was simply forgotten Structural testing would not focus on code that is not there
- Applies at all granularity levels unit tests • integration tests • system tests • regression tests

### Random Testing

- Pick possible inputs uniformly
- Avoids designer bias A real problem: The test designer can make the same logical mistakes and bad assumptions as the program designer (especially if they are the same person)
- But treats all inputs as equally valuable

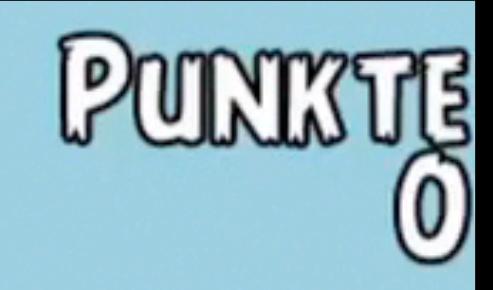

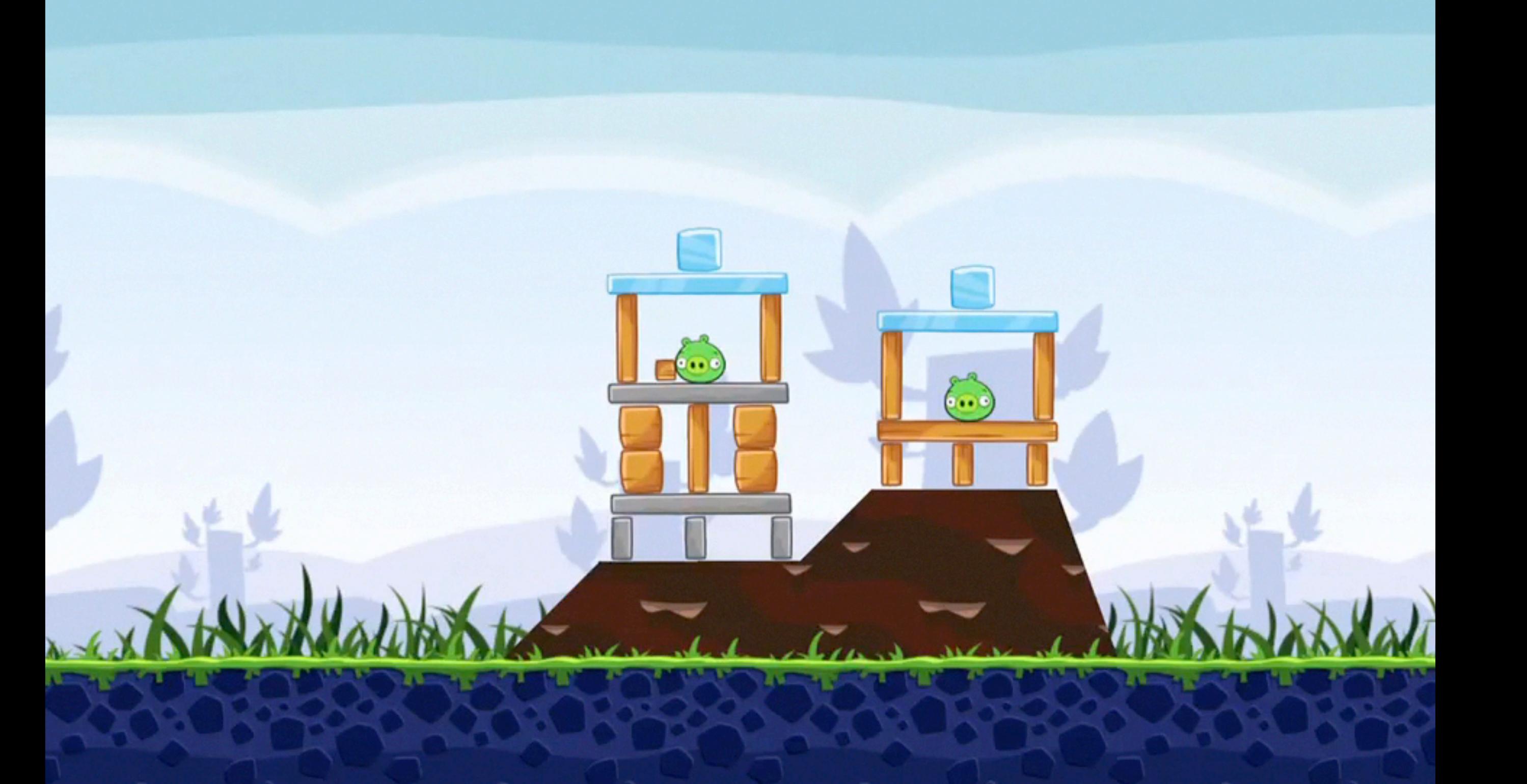

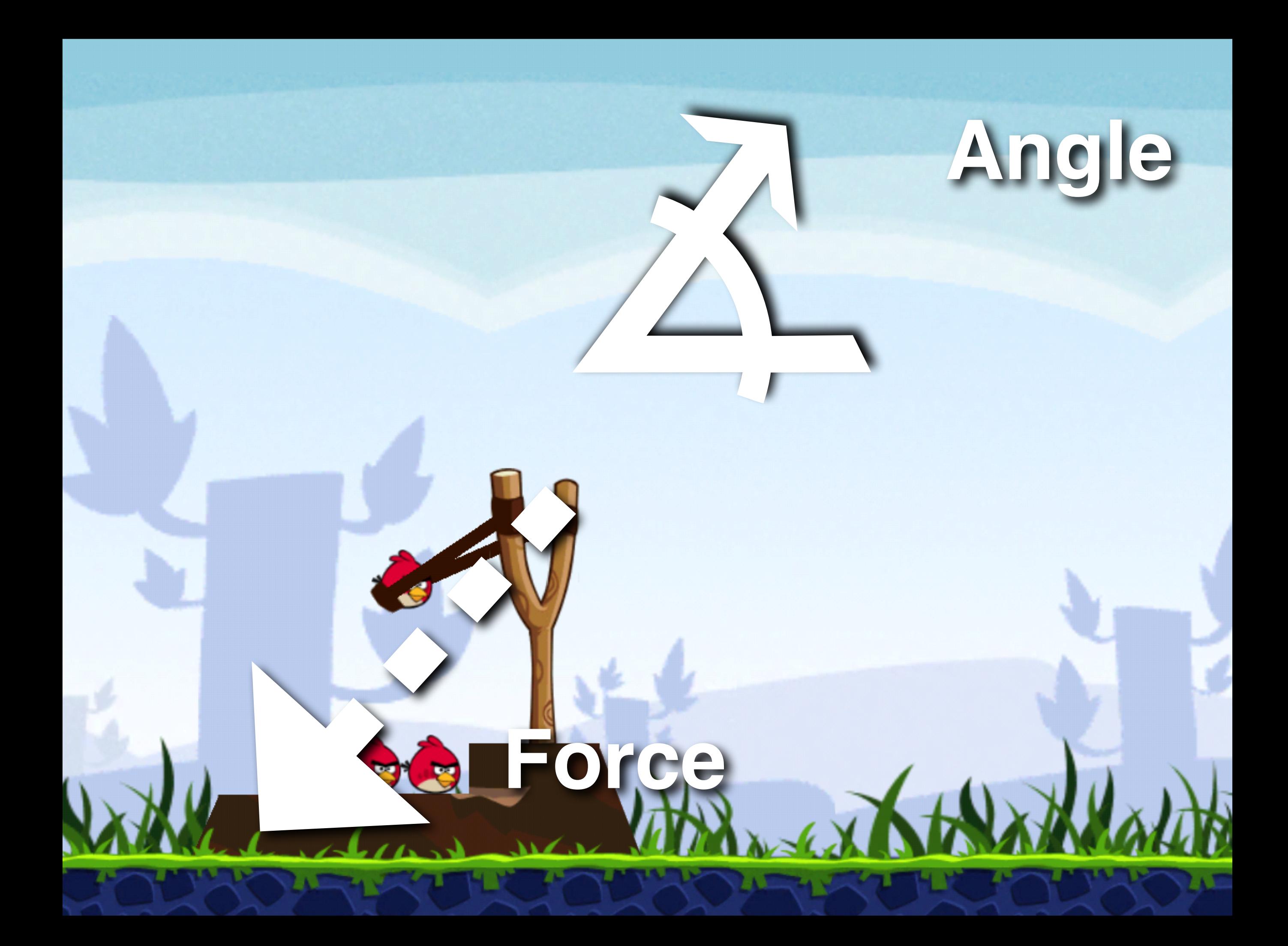

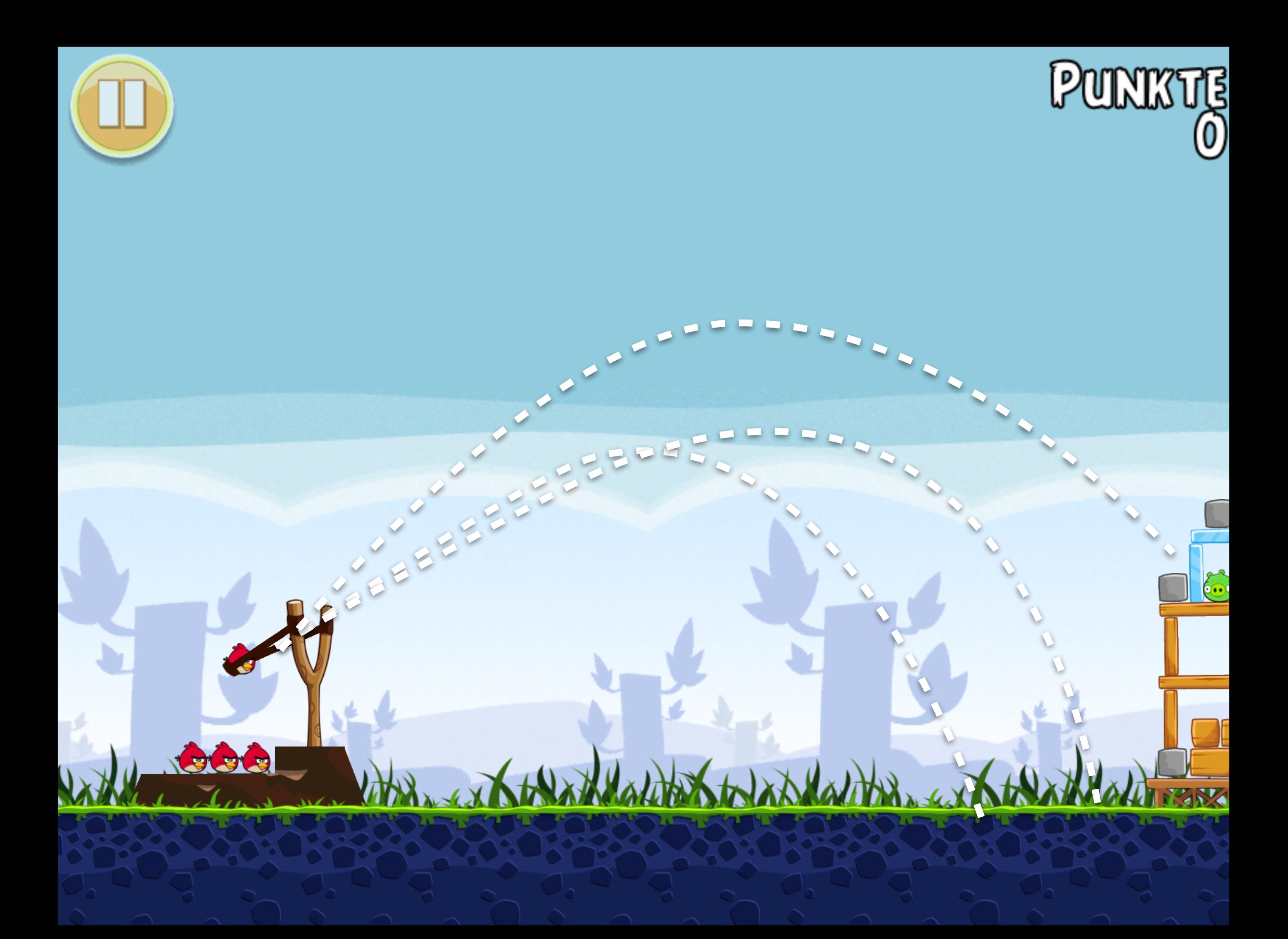

#### Infinite Monkey Theorem

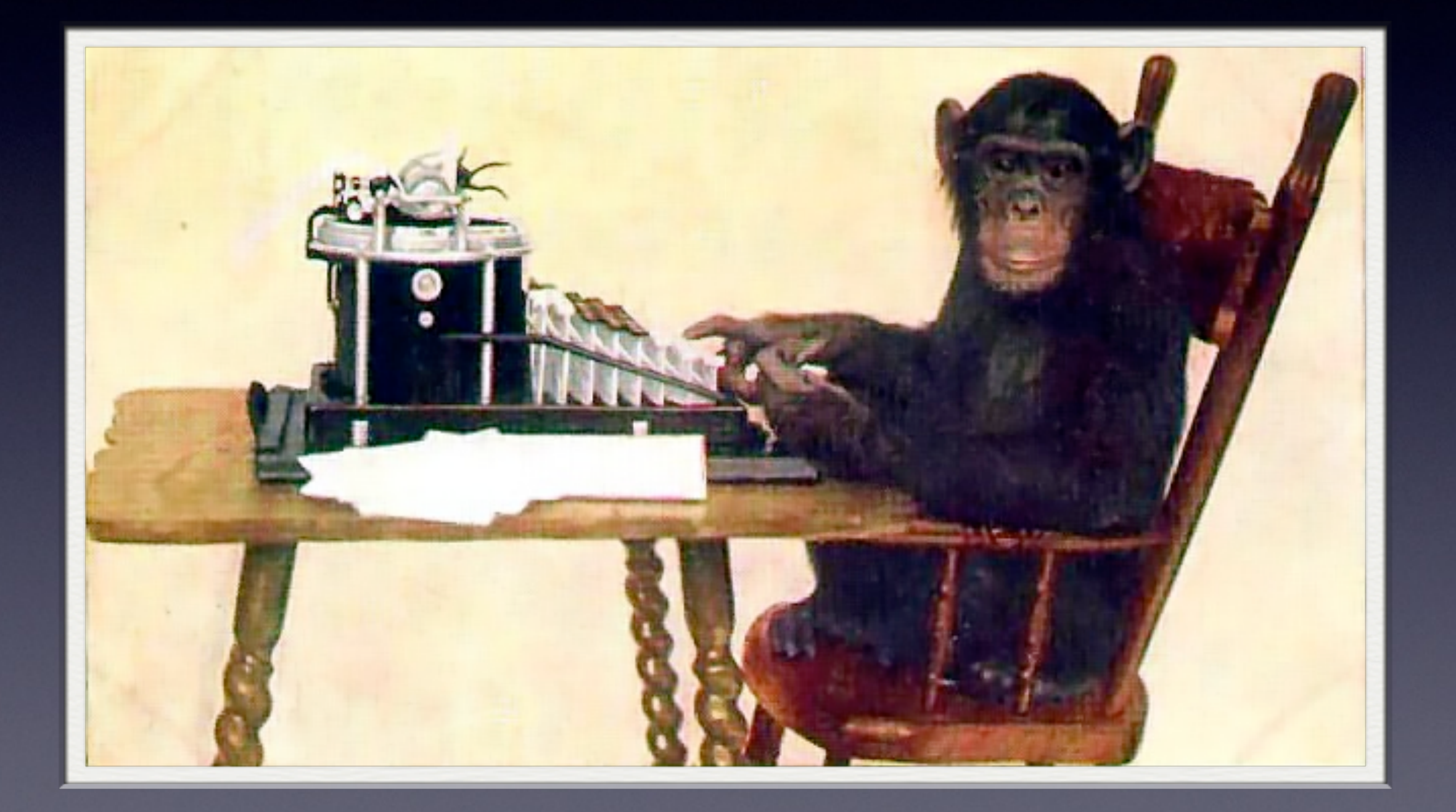

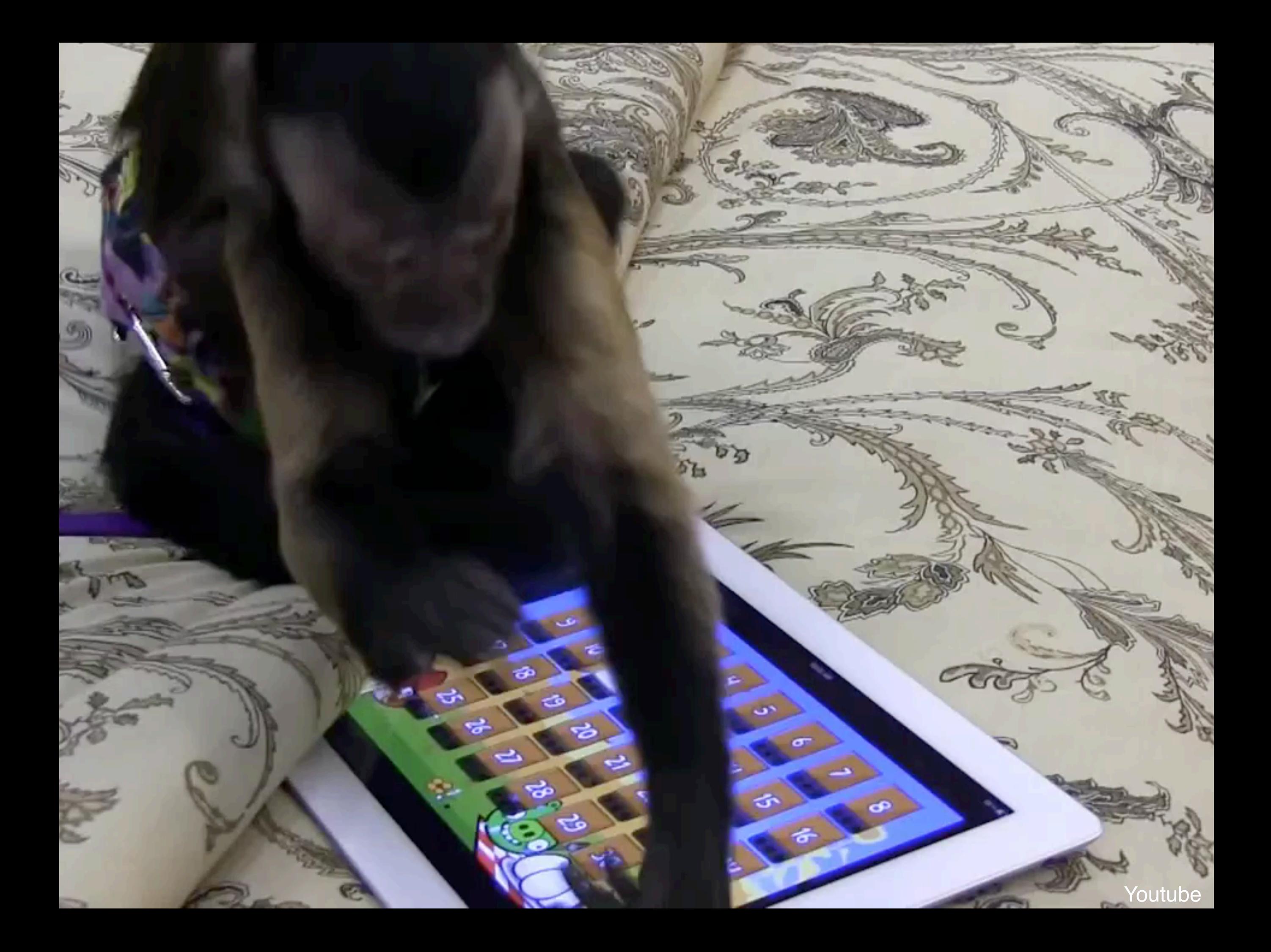

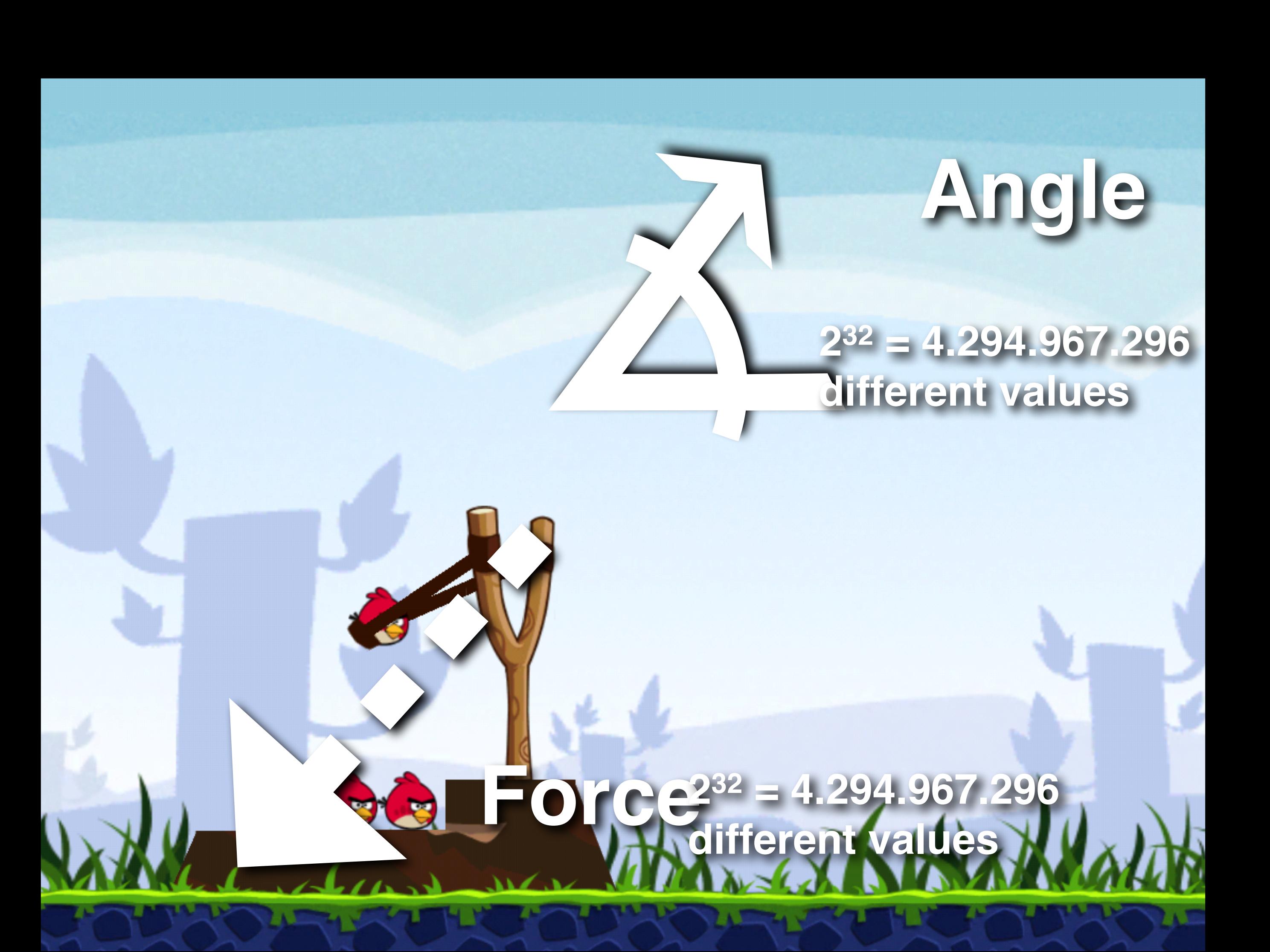

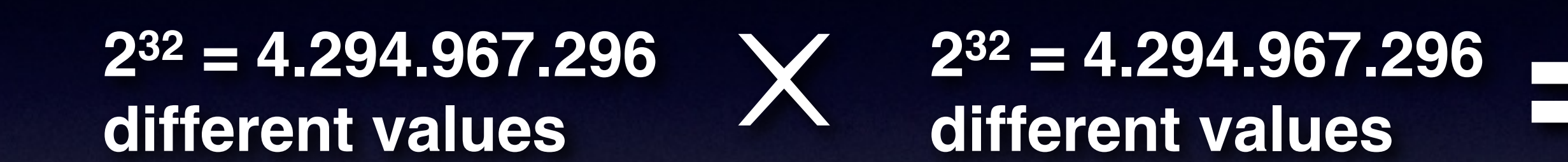

#### **264 = 18.446.744.073.709.551.616 different runs**
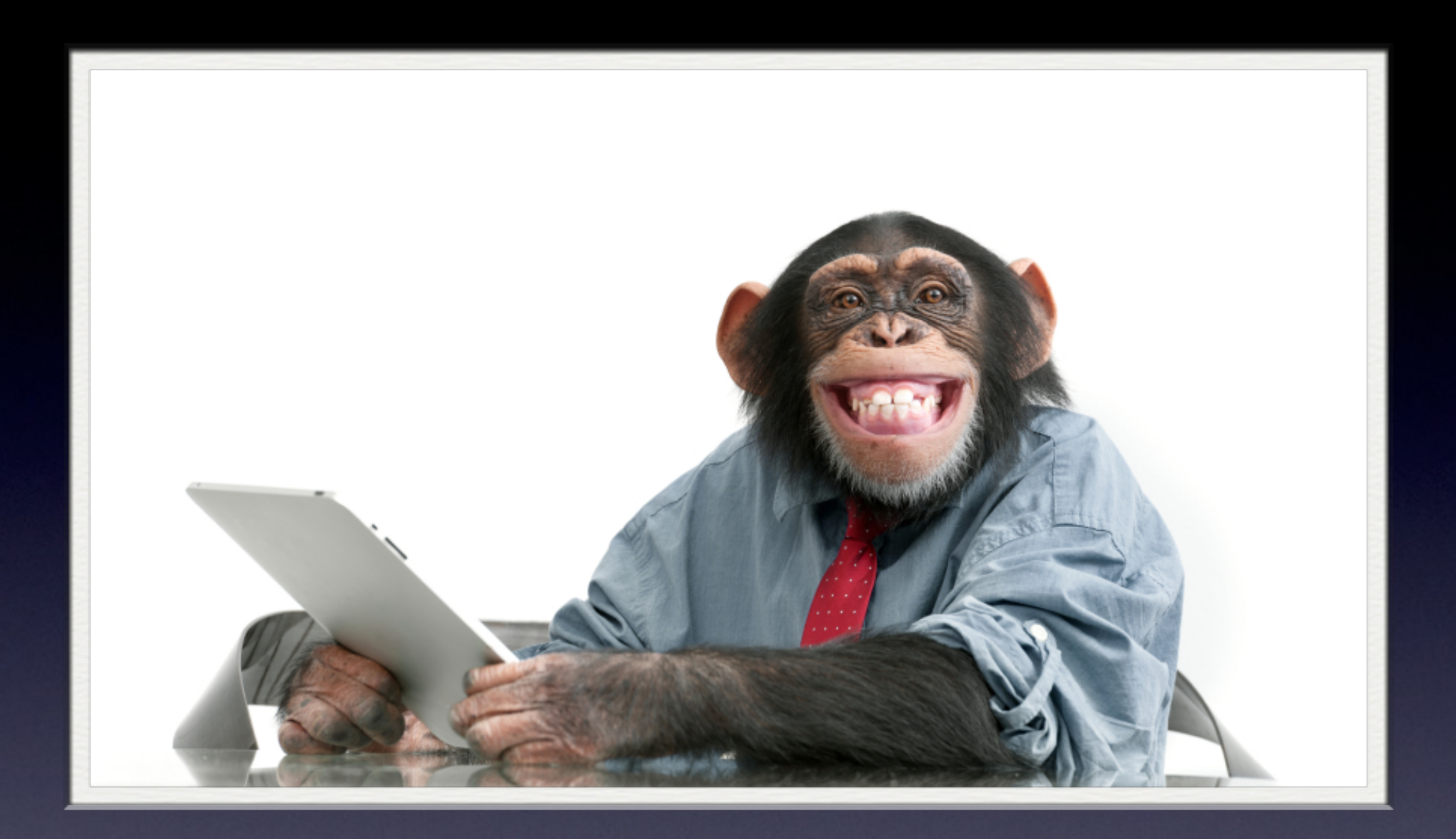

#### **18.446.744.073.709.551.616 Minutes**

[gadgets-club.com](http://gadgets-club.com)

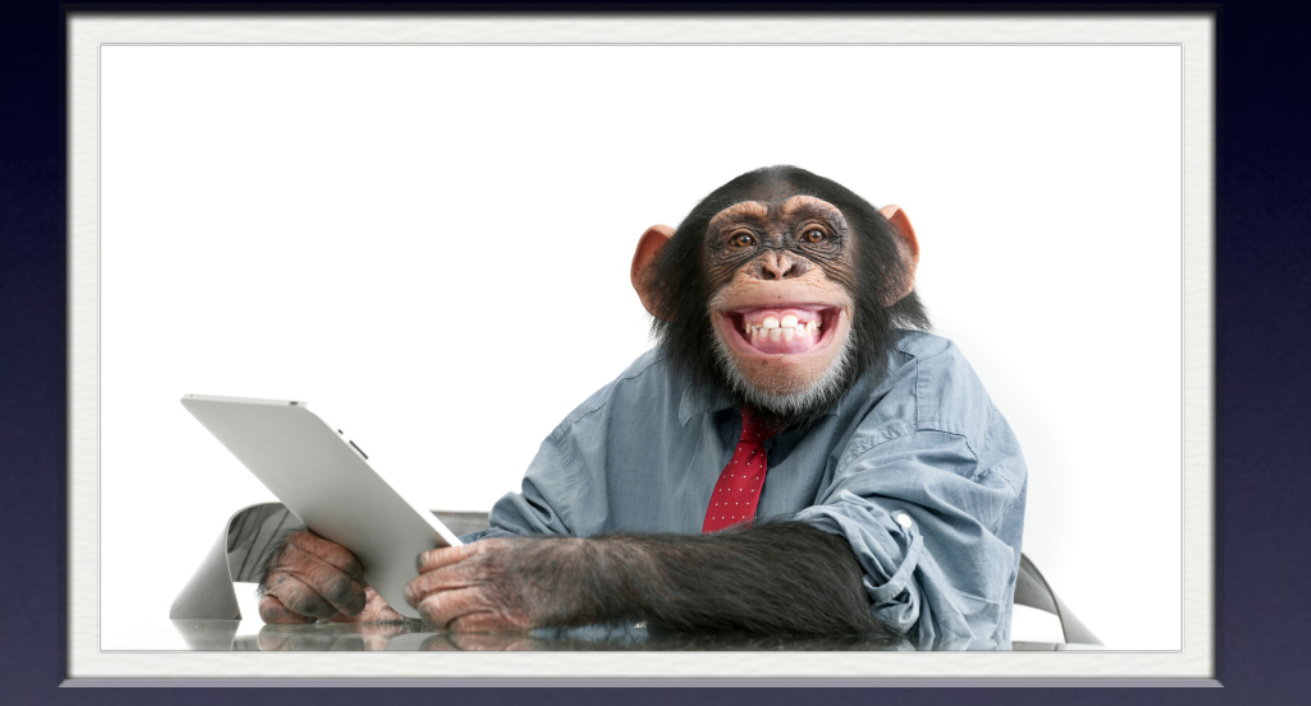

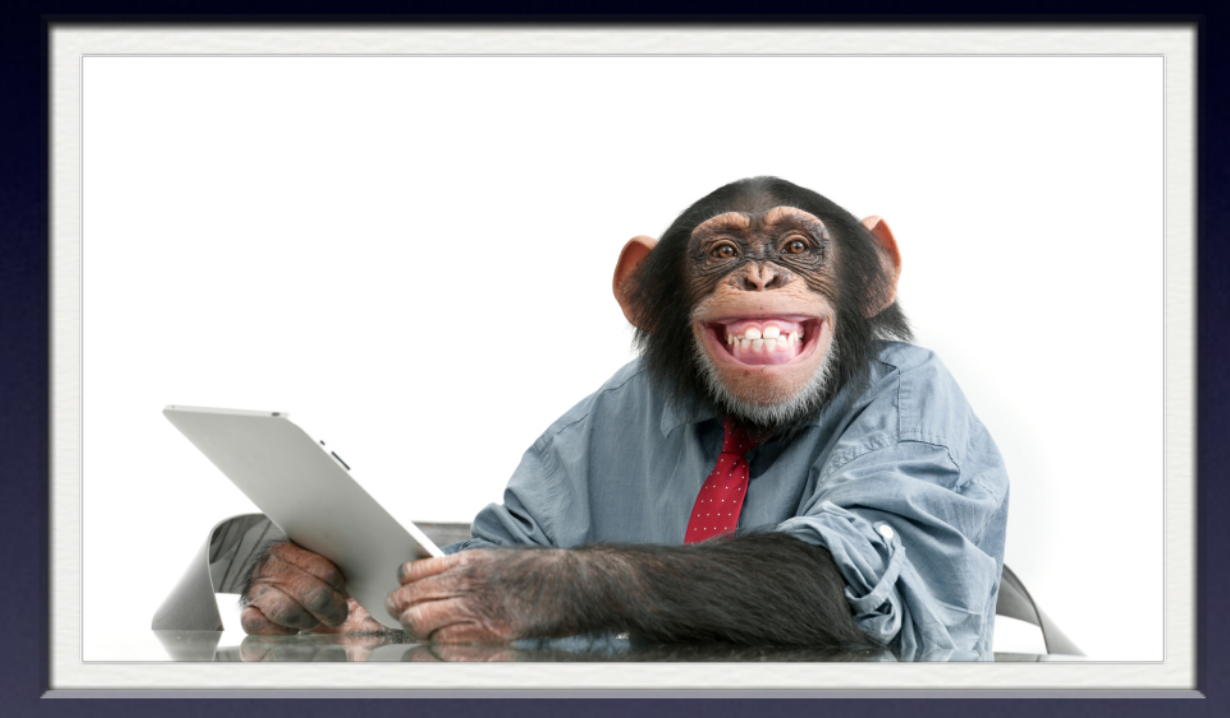

#### **9.223.372.036.854.775.808 Minutes**

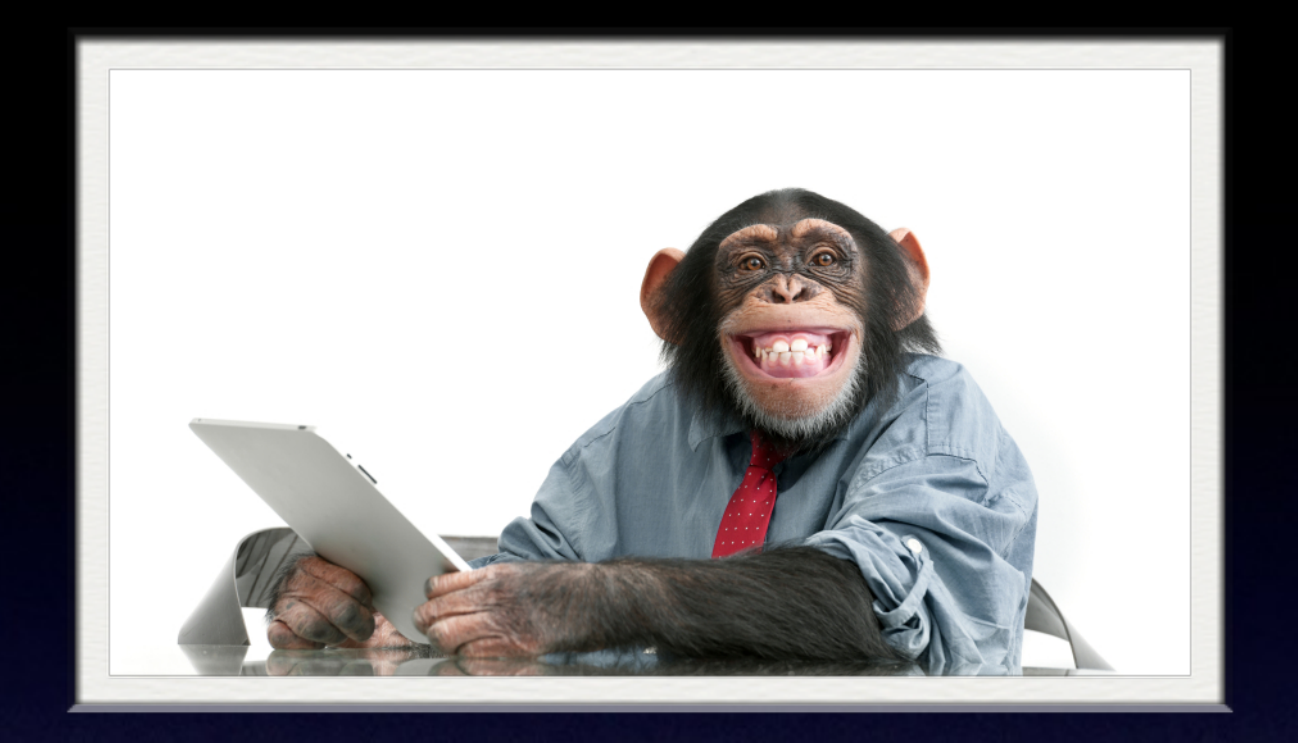

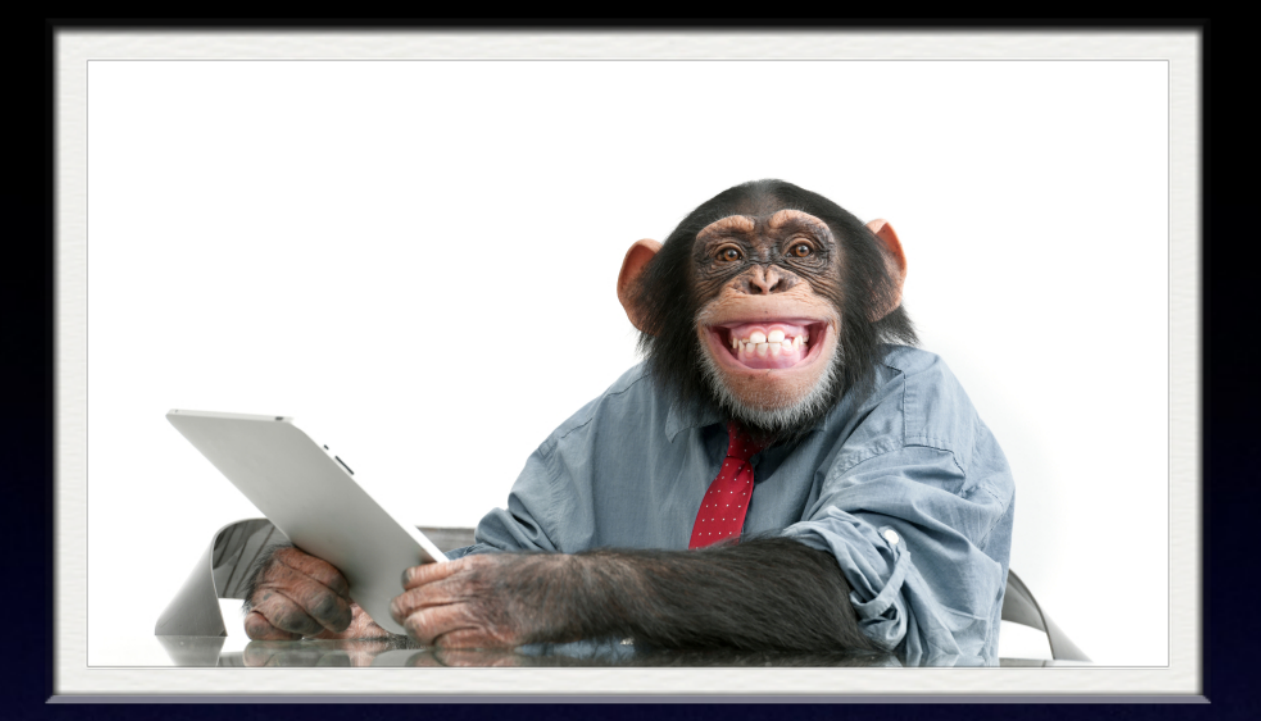

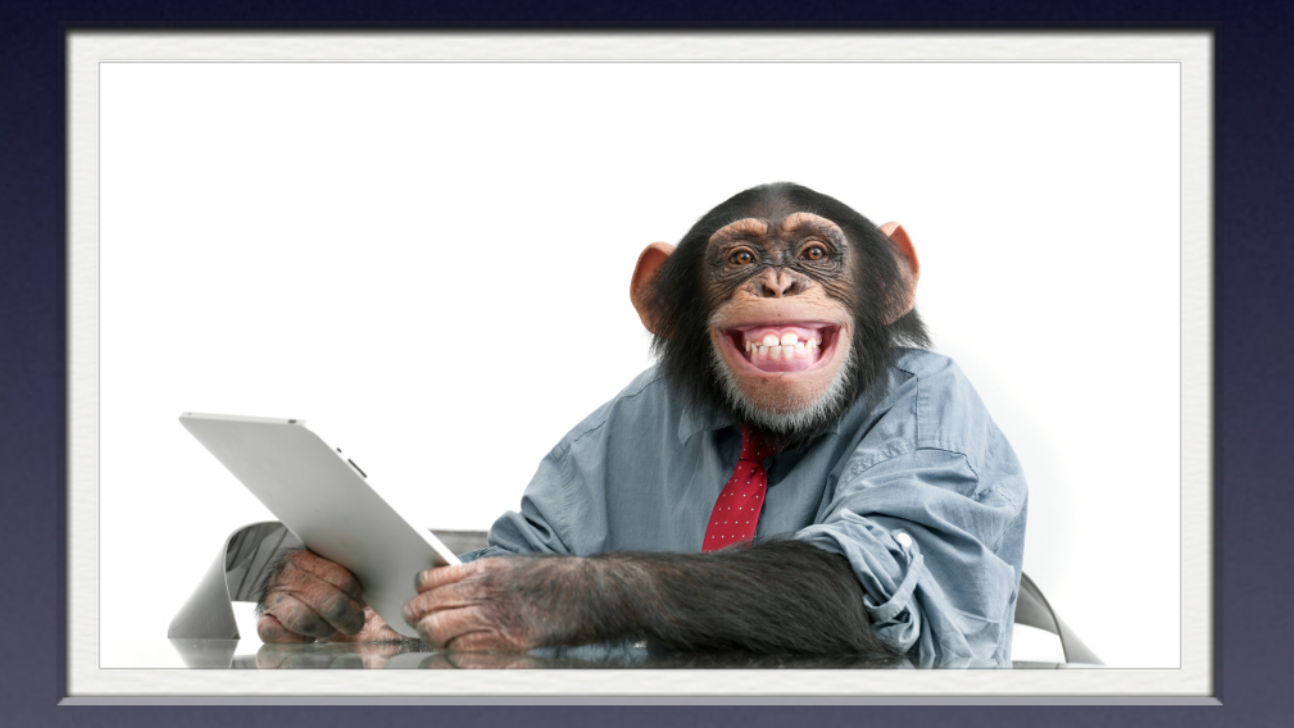

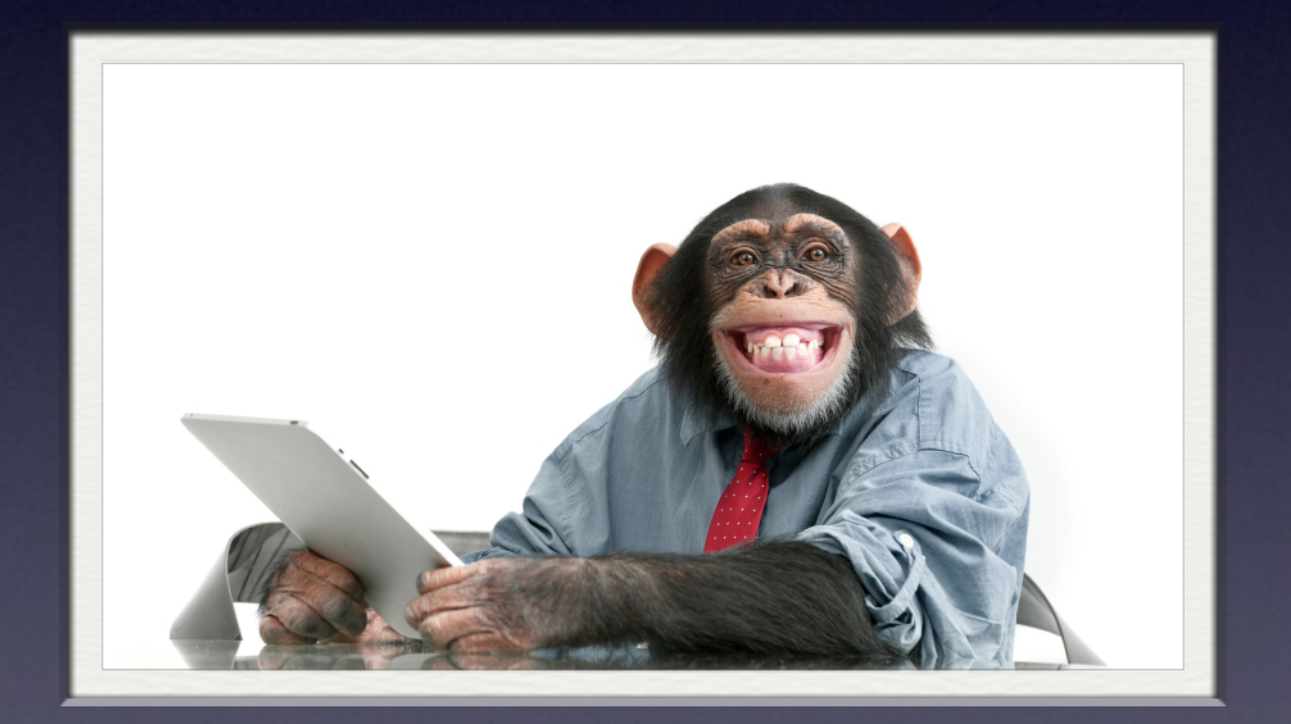

#### **4.611.686.018.427.387.904 Minutes**

#### **18.446.744.073.709.551.616**

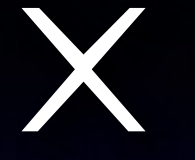

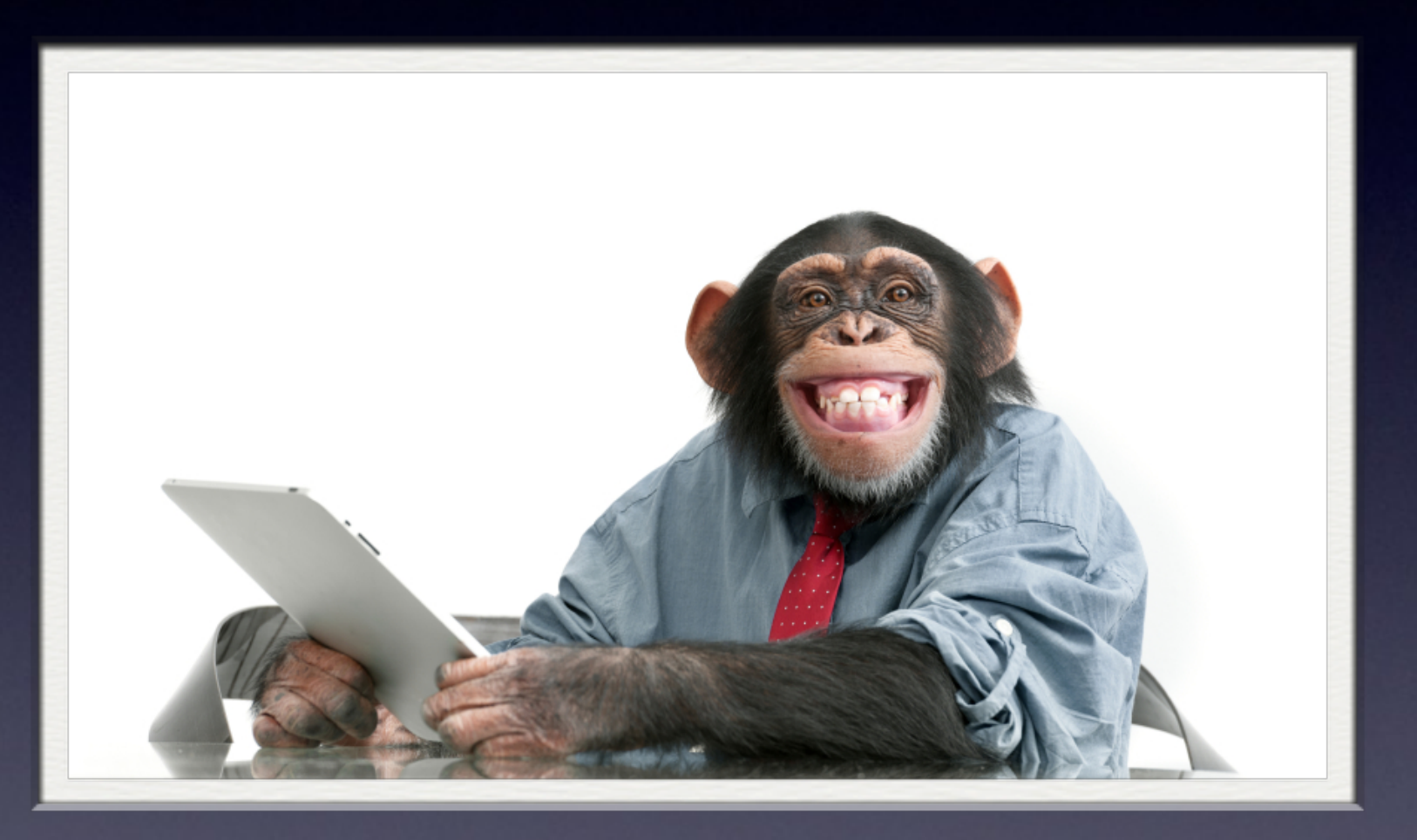

#### **1 Minute**

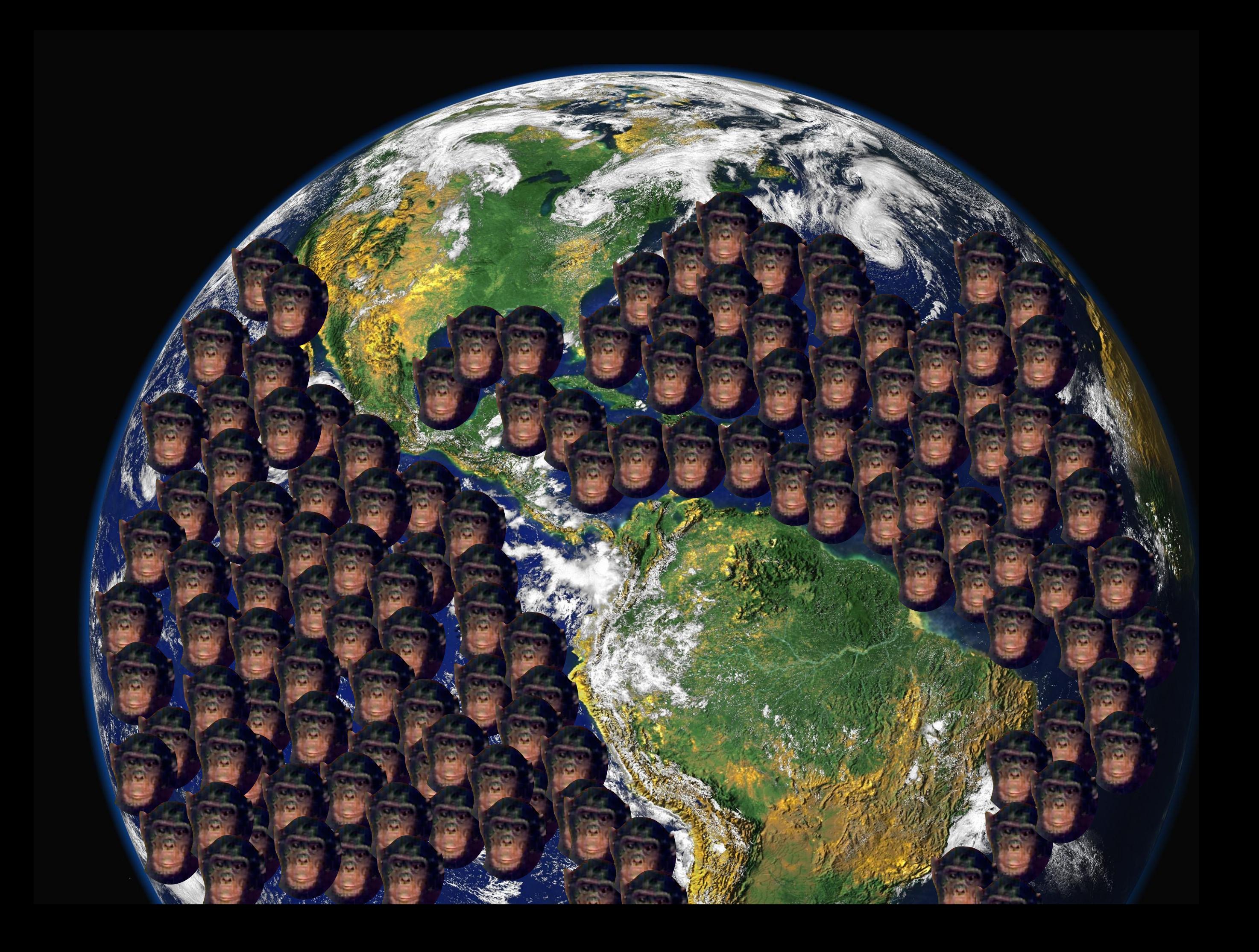

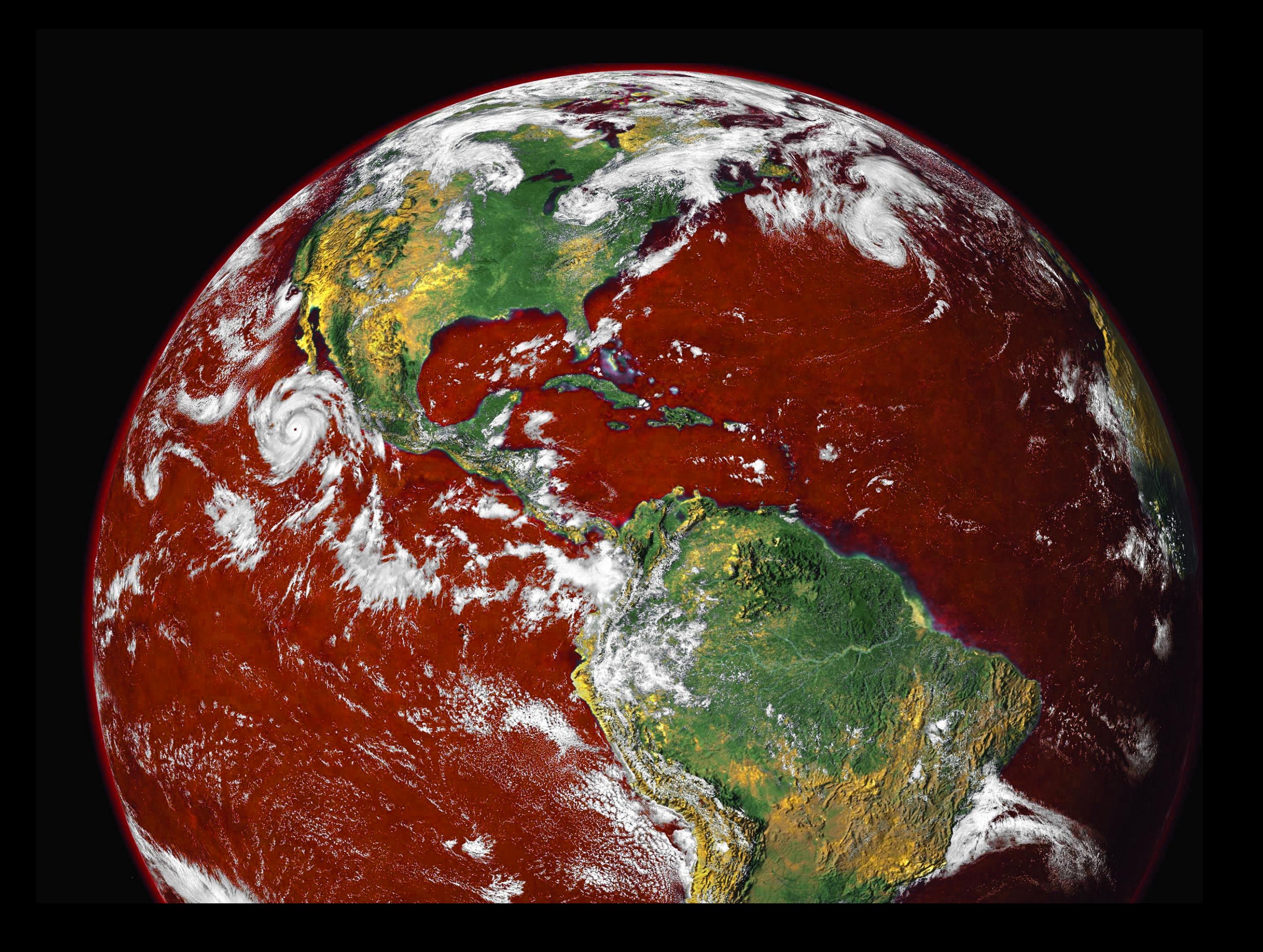

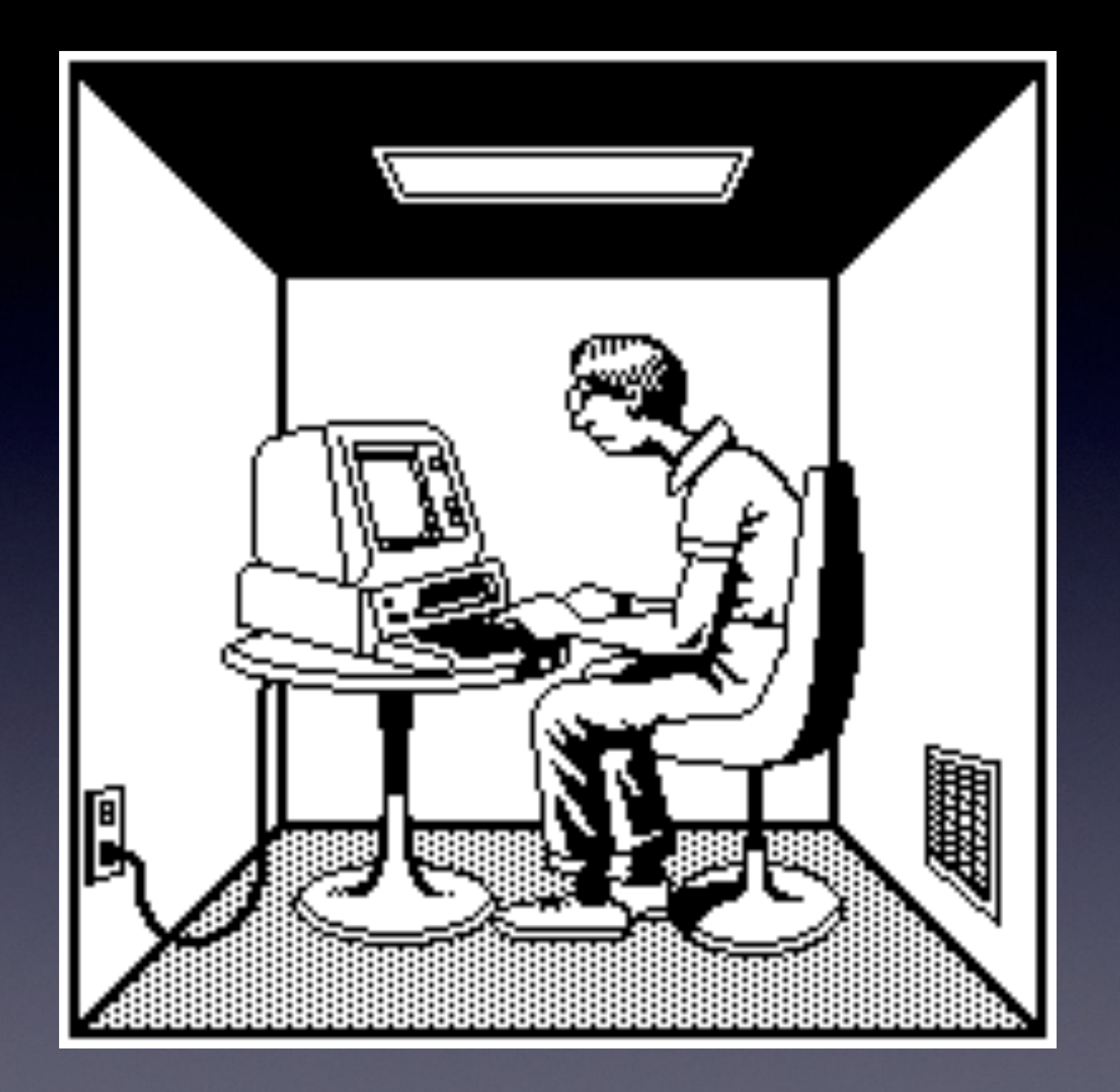

### Systematic Functional Testing

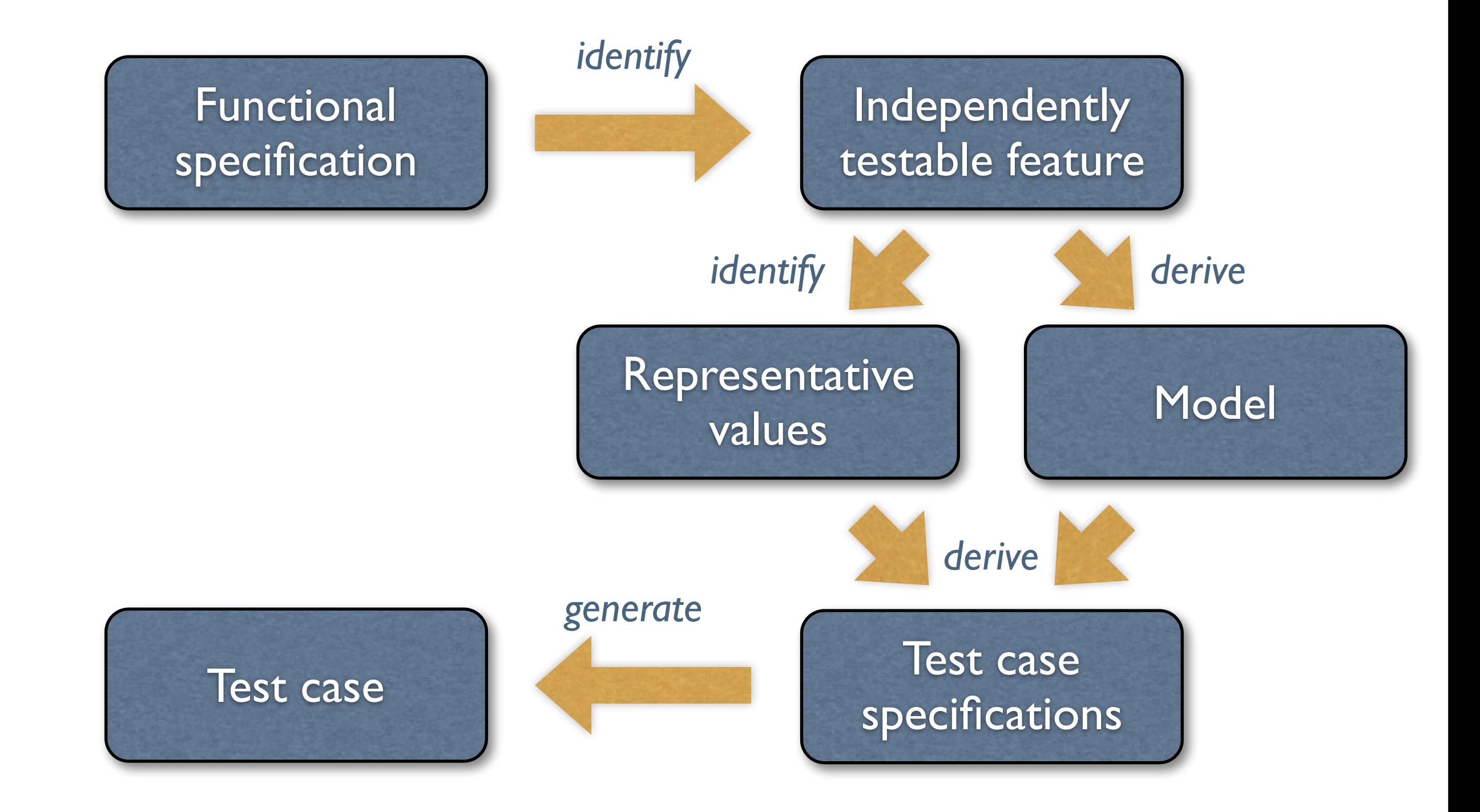

#### Testable Features

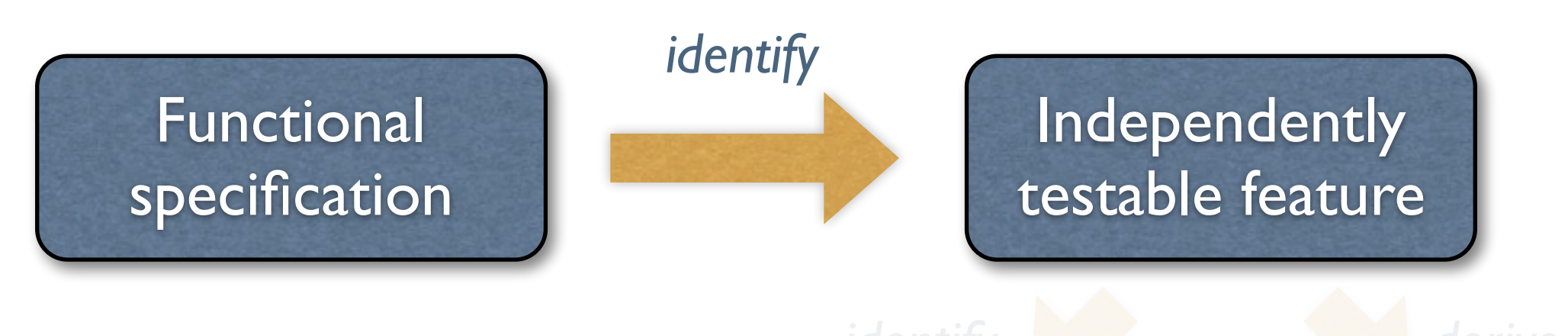

- ble features reutures (TTT) Model<br>Values • Decompose system into *independently testable features* (ITF)
- An ITF need not correspond to units or subsystems of the software
- **TEST CASE** specifications or syste • For system testing, ITFs are exposed through user interfaces or APIs

#### Testable Fatures

```
class Roots {
    // Solve ax^2 + bx + c = 0 public roots(double a, double b, double c)
     { … }
     // Result: values for x
     double root_one, root_two;
}
```
• What are the independently testable features?

#### Testable Fatures

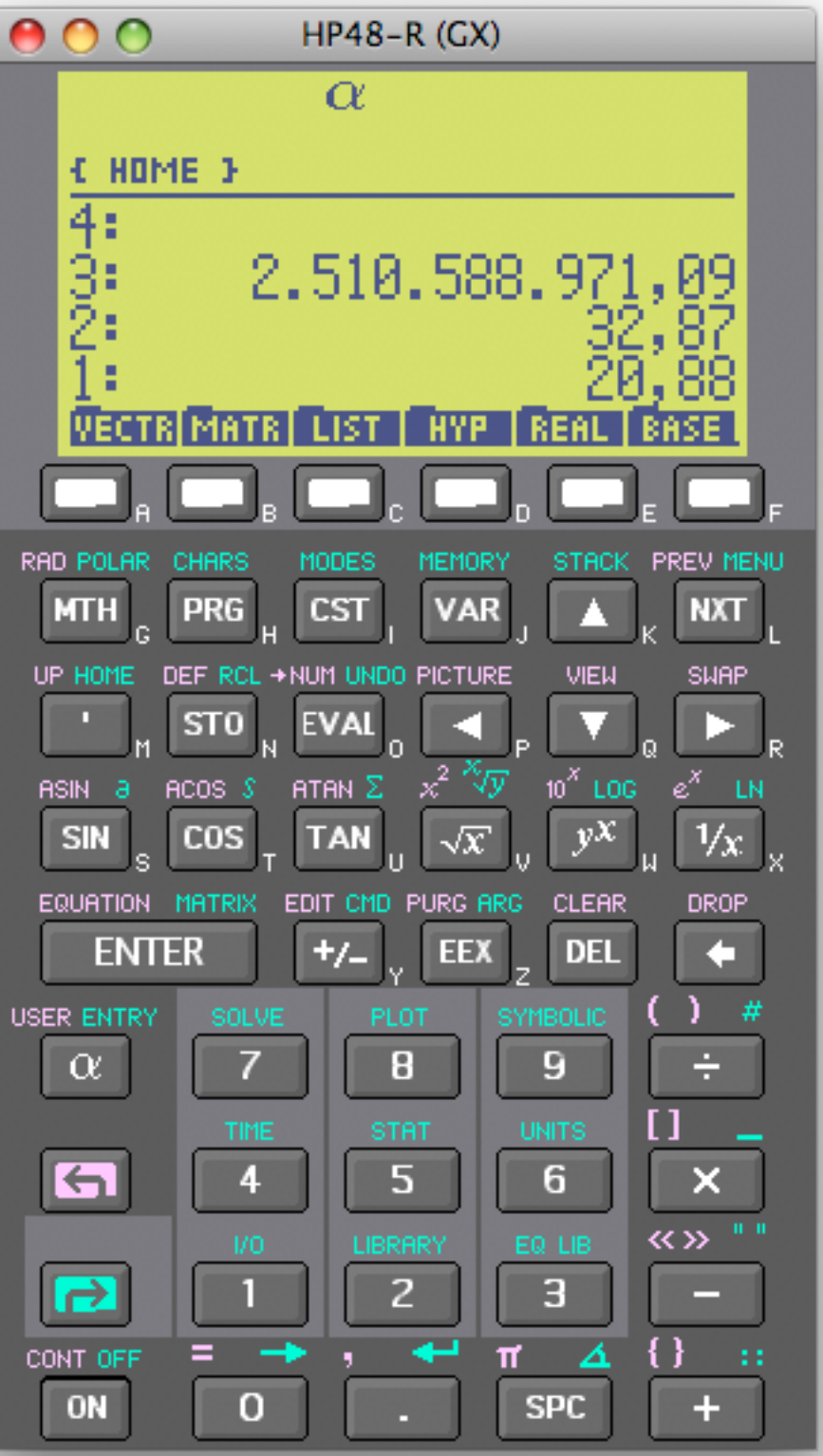

- Consider a multi-function calculator
- What are the independently testable features?

#### Testable Features

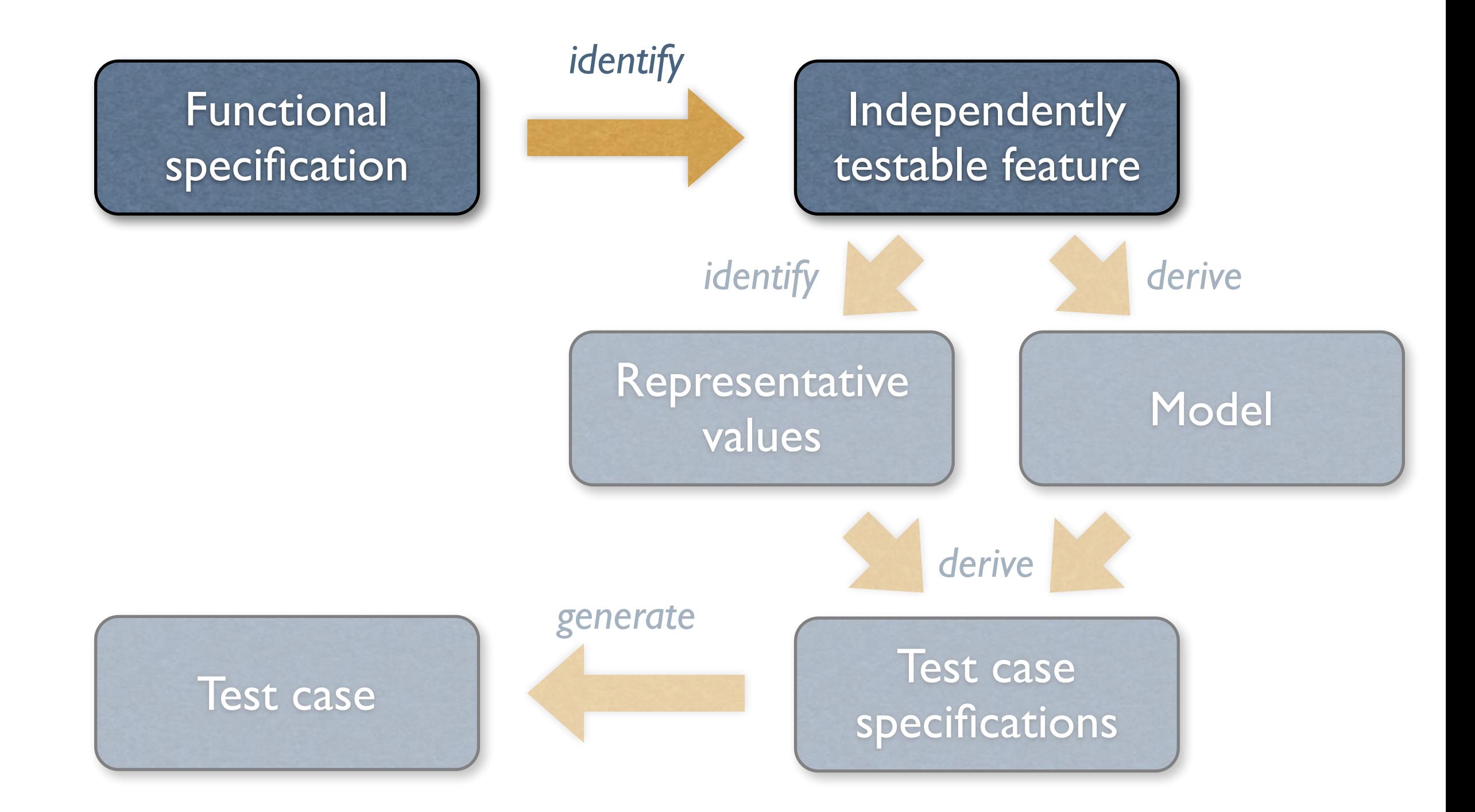

# Representative Values

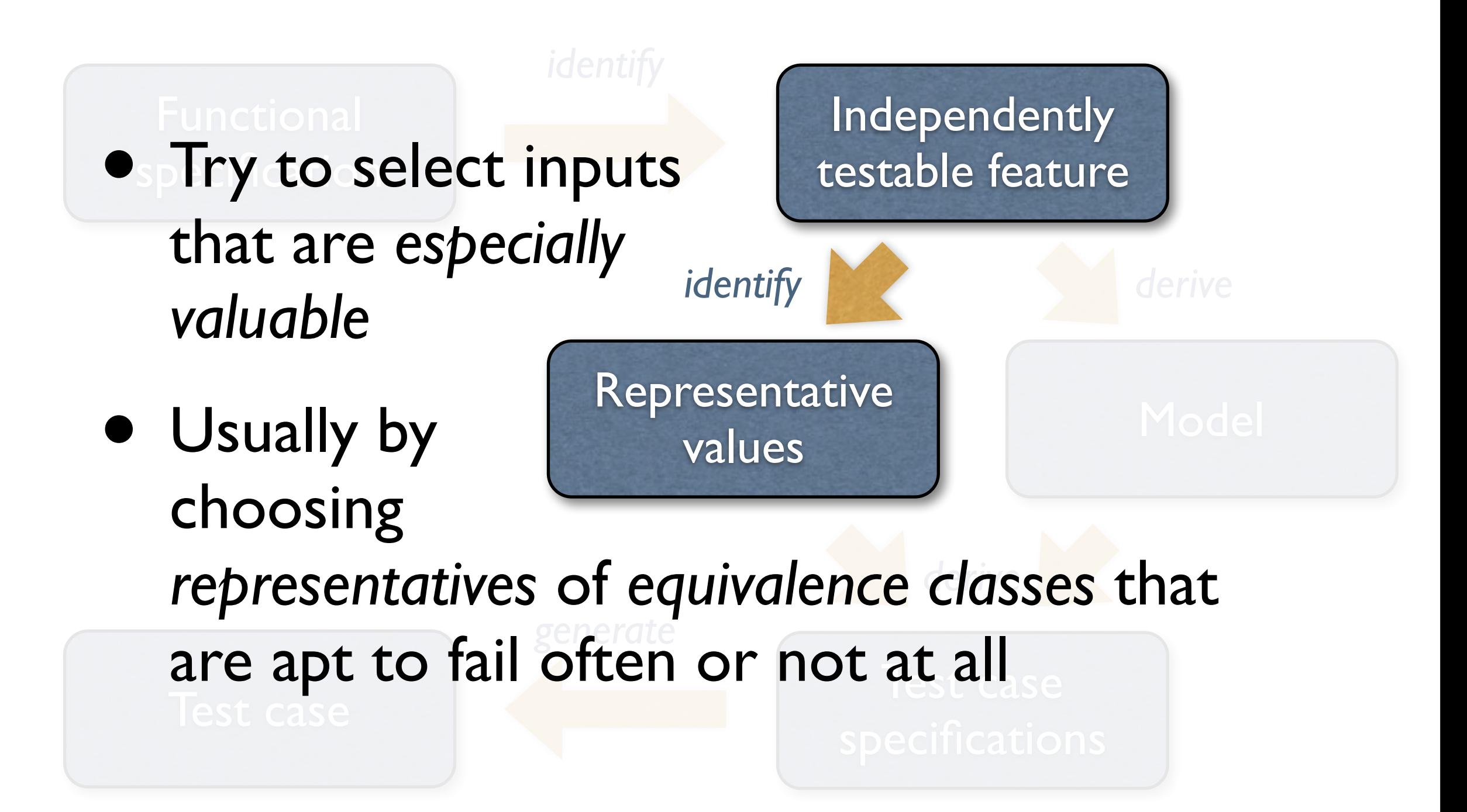

#### Needles in a Haystack

- To find needles, look systematically
- We need to find out *what makes needles special*

#### Systematic Partition Testing Failures are sparse in **Failure (valuable test case)** ... but dense in some the space of possible parts of the space □ No failure inputs ... (the haystack) (the haystack) If we systematically test some Functional testing is one way of cases from each part, we will drawing orange lines to isolate include the dense parts regions with likely failures

The space of possible input values

The space of possible input values

# Equivalence Partitioning

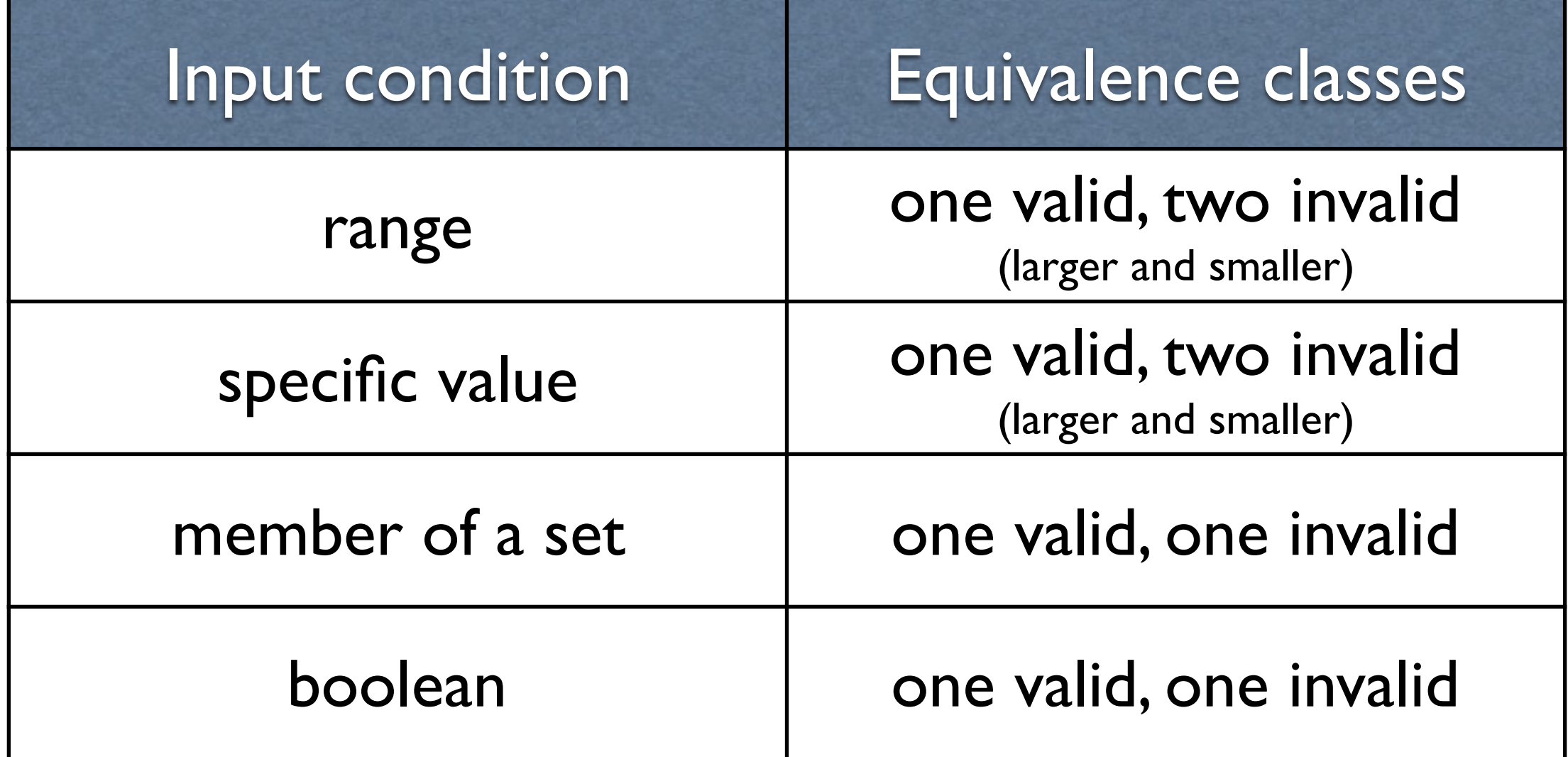

# Boundary Analysis

#### Possible test case

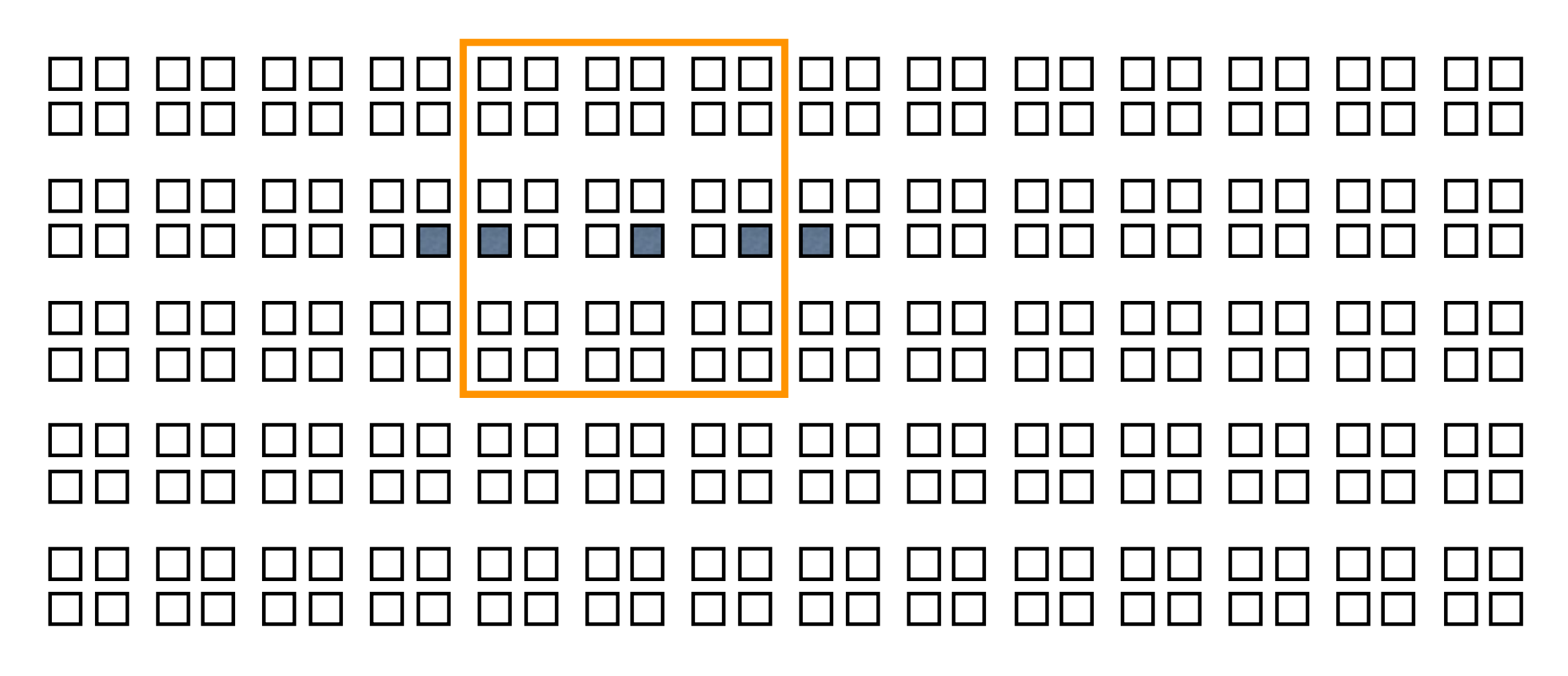

• Test at *lower range* (valid and invalid), at *higher range*(valid and invalid), and at *center*

# Example: ZIP Code

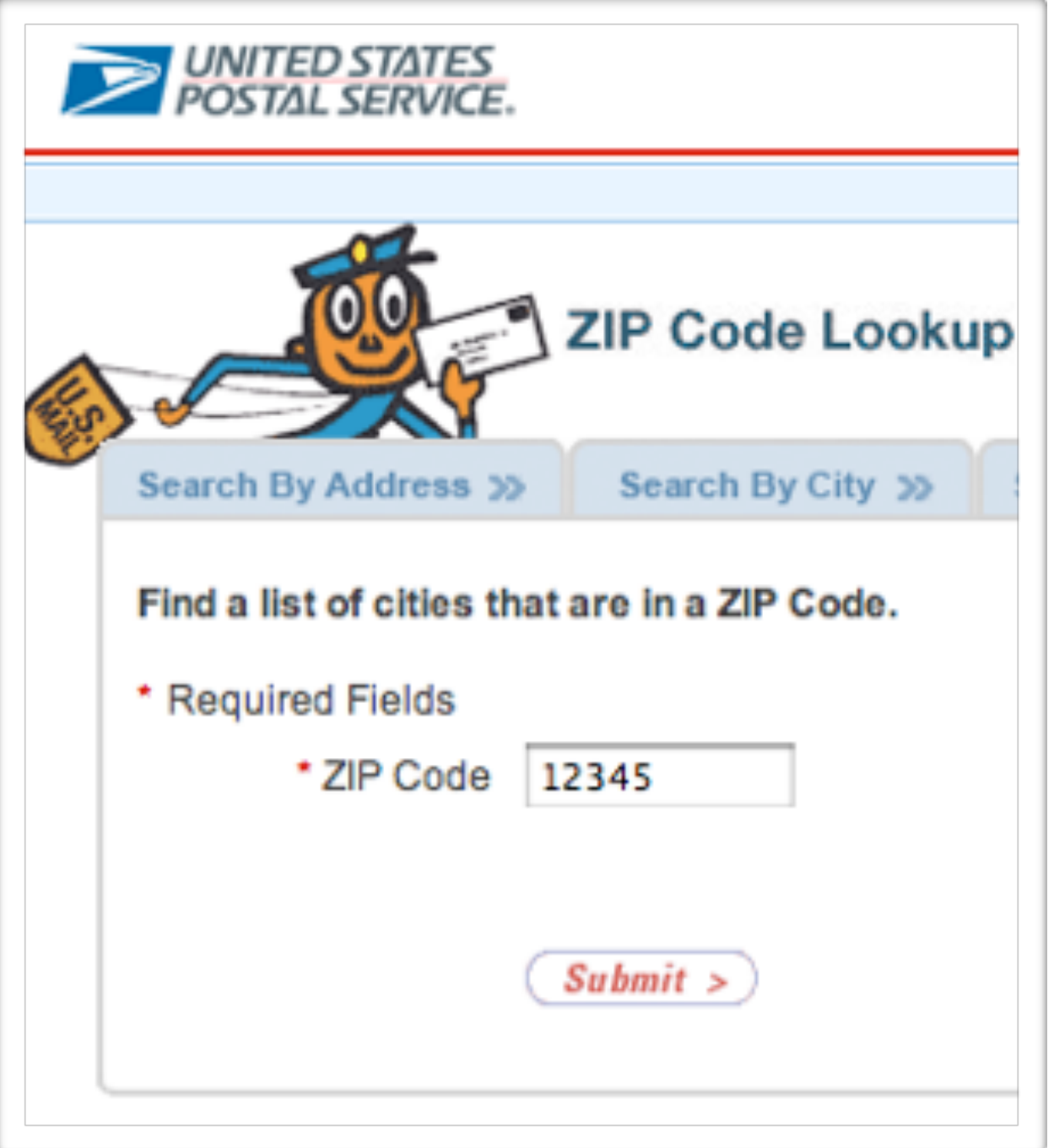

- Input: 5-digit ZIP code
- Output: list of cities
- What are representative values to test?

# Valid ZIP Codes

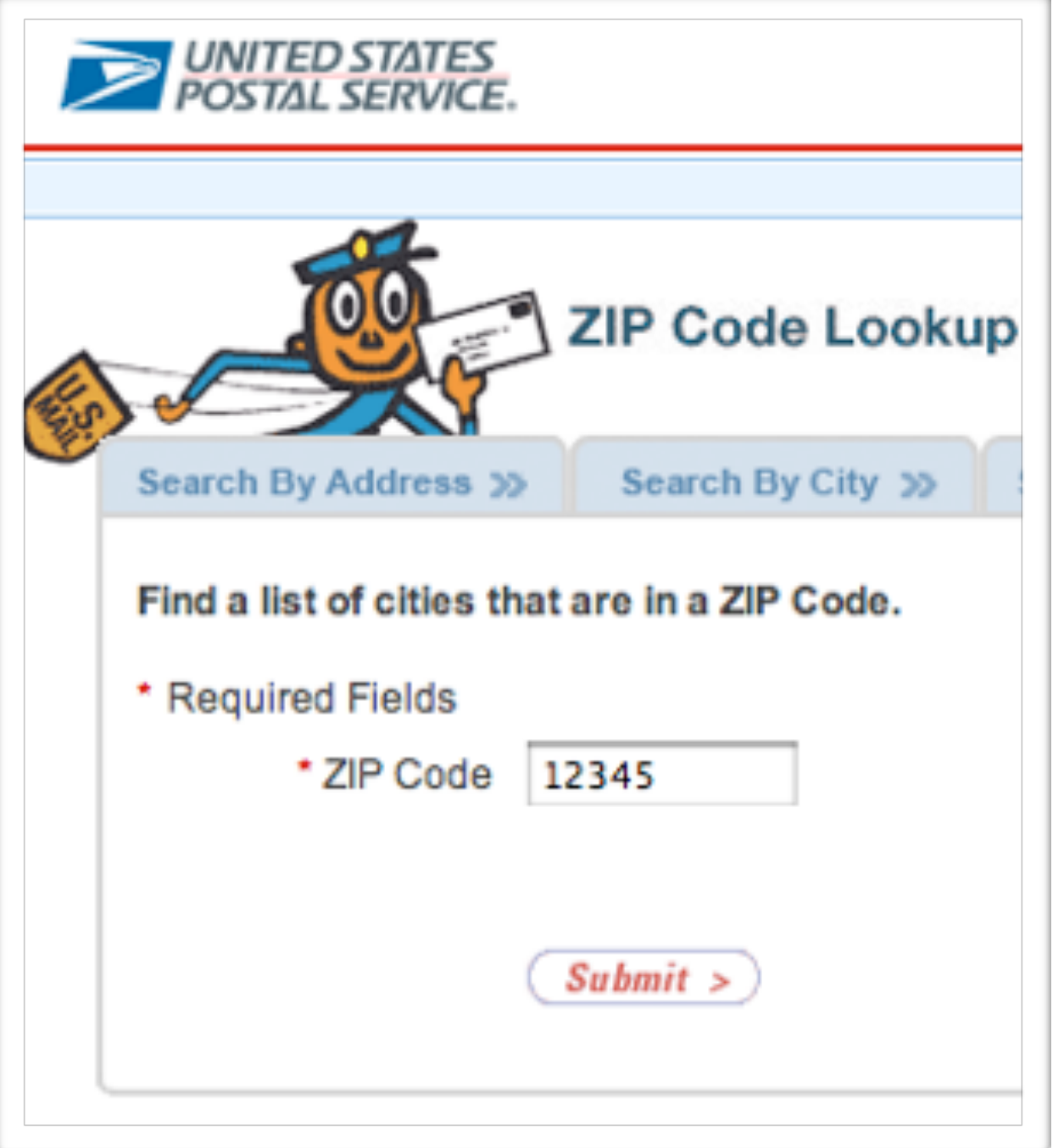

- 1. with 0 cities as output (0 is boundary value)
- 2. with 1 city as output
- 3. with many cities as output

# Invalid ZIP Codes

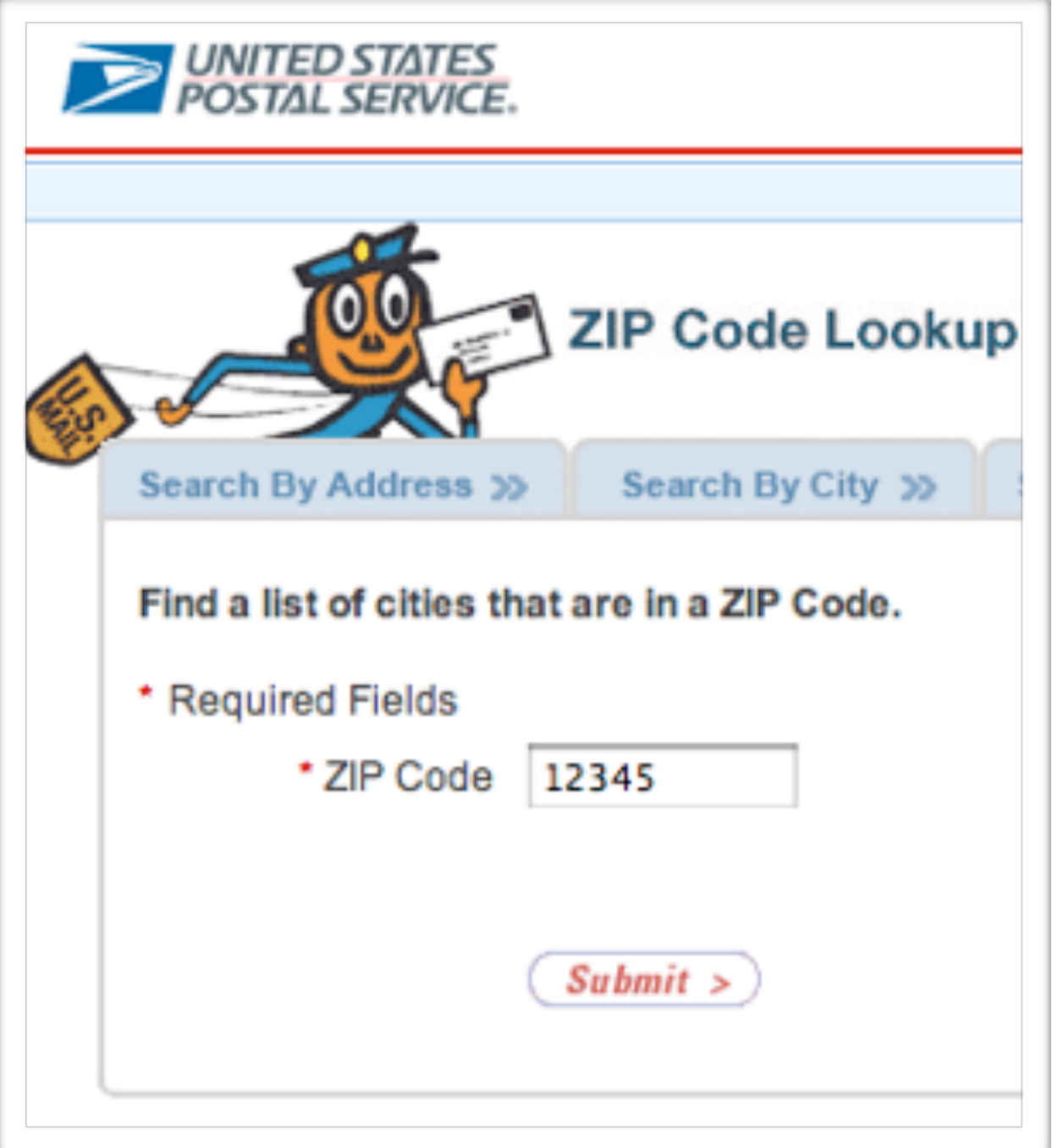

- 4. empty input
- 5. 1–4 characters (4 is boundary value)
- 6. 6 characters (6 is boundary value)
- 7. very long input
- 8. no digits
- 9. non-character data

# "Special" ZIP Codes

- How about a ZIP code that reads
	- 12345'; DROP TABLE orders; SELECT \* FROM zipcodes WHERE 'zip' = '
- Or a ZIP code with 65536 characters...
- This is security testing

# Gutjahr's Hypothesis

Partition testing is more effective than random testing.

#### Representative Values

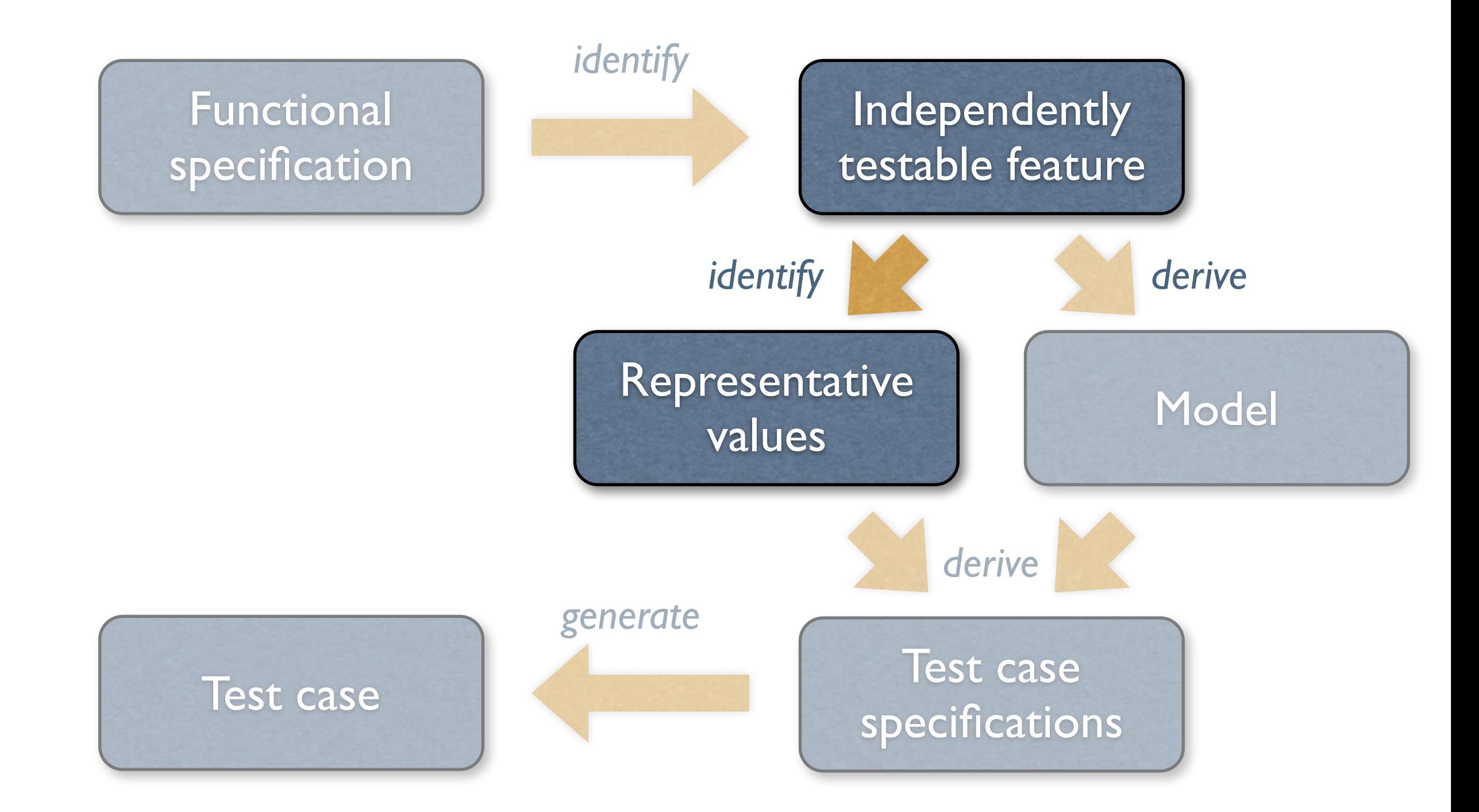

#### Model-Based Testing

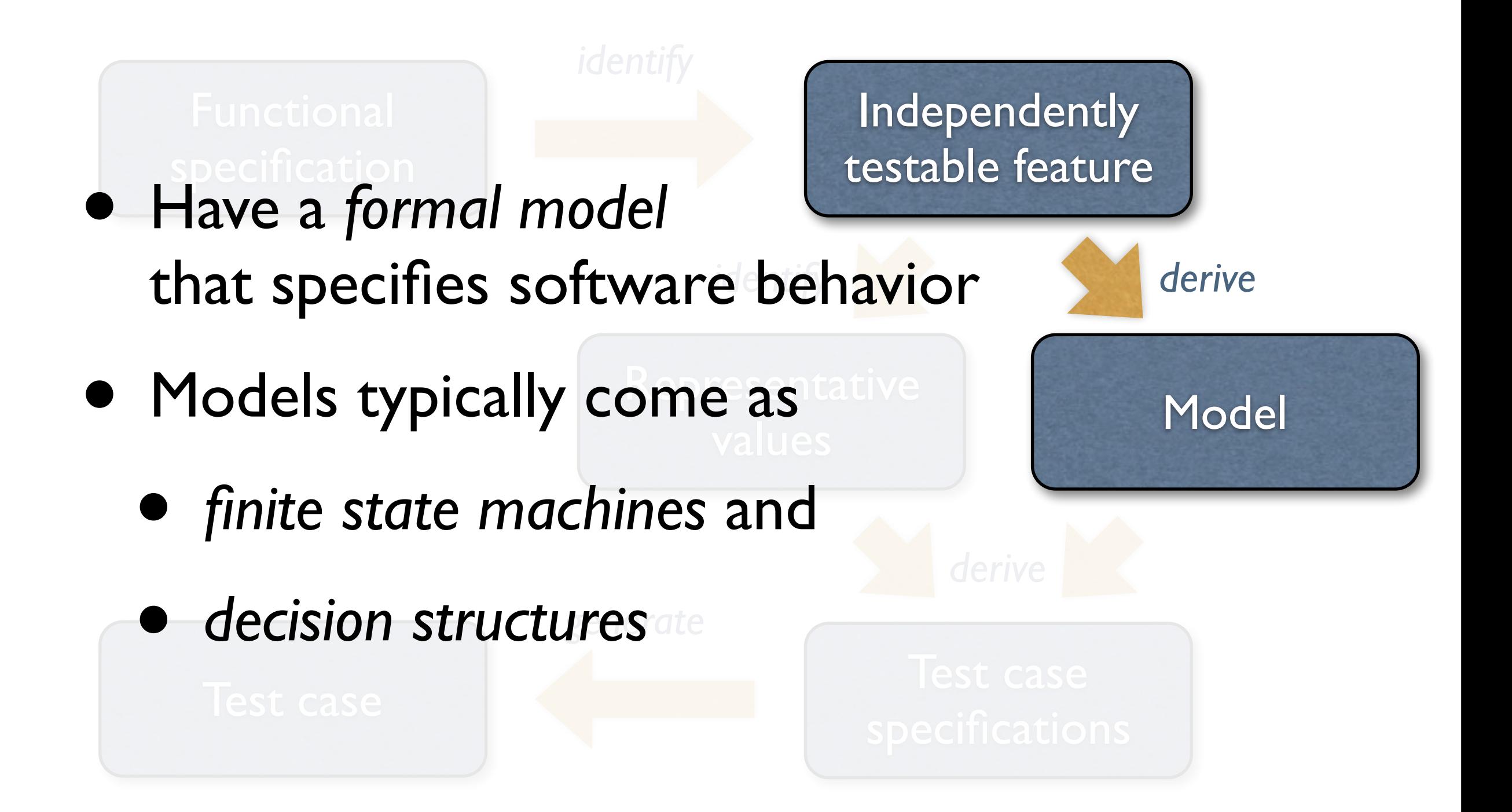

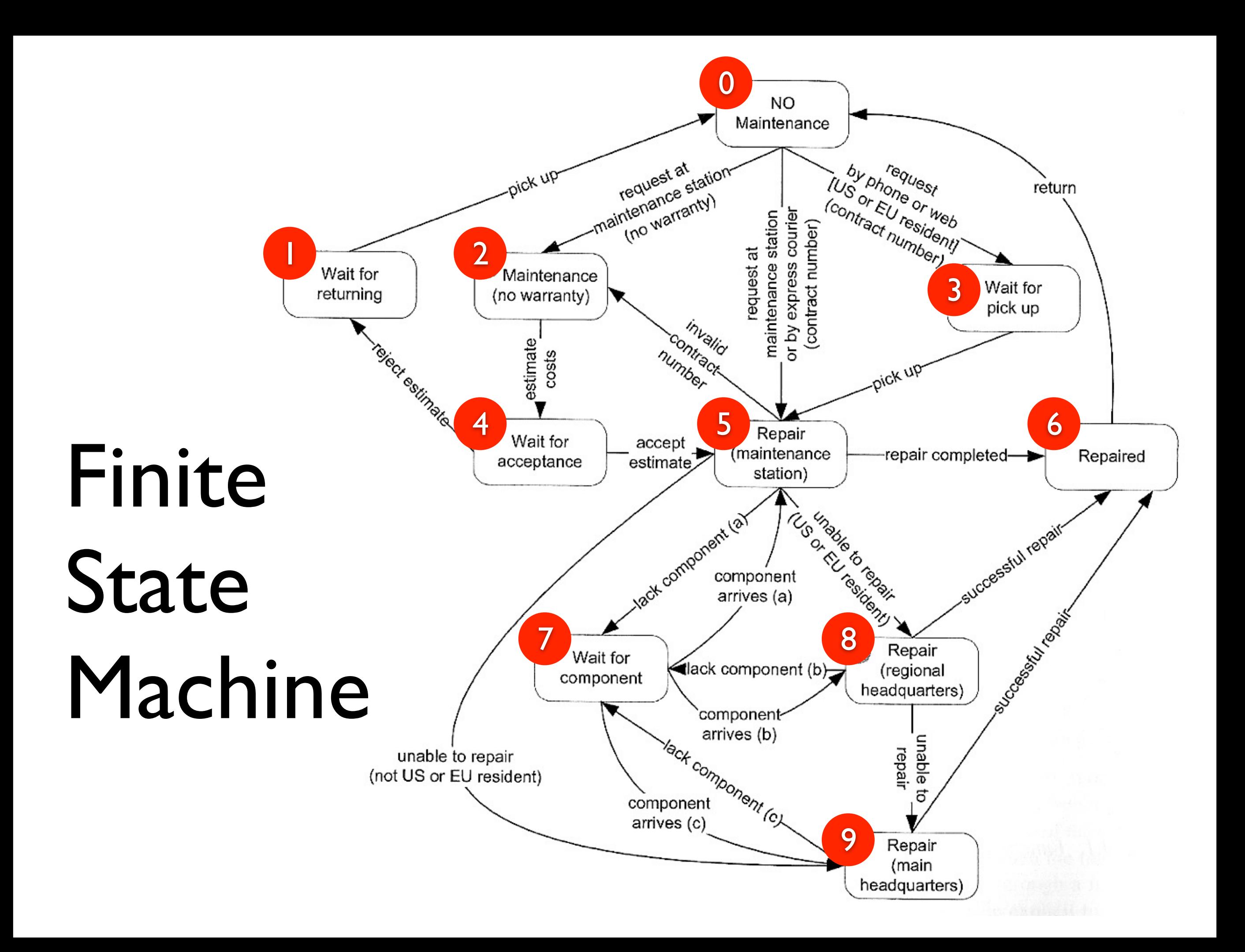

**Maintenance:** The *Maintenance* function records the history of items undergoing maintenance.

If the product is covered by warranty or maintenance contract, maintenance can be requested either by calling the maintenance toll free number, or through the Web site, or by bringing the item to a designated maintenance station.

If the maintenance is requested by phone or Web site and the customer is a US or EU resident, the item is picked up at the customer site, otherwise, the customer shall ship the item with an express courier.

If the maintenance contract number provided by the customer is not valid, the item follows the procedure for items not covered by warranty.

If the product is not covered by warranty or maintenance contract, maintenance can be requested only by bringing the item to a maintenance station. The maintenance station informs the customer of the estimated costs for repair. Maintenance starts only when the customer accepts the estimate. If the customer does not accept the estimate, the product is returned to the customer.

Small problems can be repaired directly at the maintenance station. If the maintenance station cannot solve the problem, the product is sent to the maintenance regional headquarters (if in US or EU) or to the maintenance main headquarters (otherwise).

If the maintenance regional headquarters cannot solve the problem, the product is sent to the maintenance main headquarters.

Maintenance is suspended if some components are not available.

Once repaired, the product is returned to the customer.

# Coverage Criteria

- *Path coverage:* Tests cover every path Not feasible in practice due to infinite number of paths
- *State coverage:* Every node is executed A minimum testing criterion
- *Transition coverage:* Every edge is executed Typically, a good coverage criterion to aim for

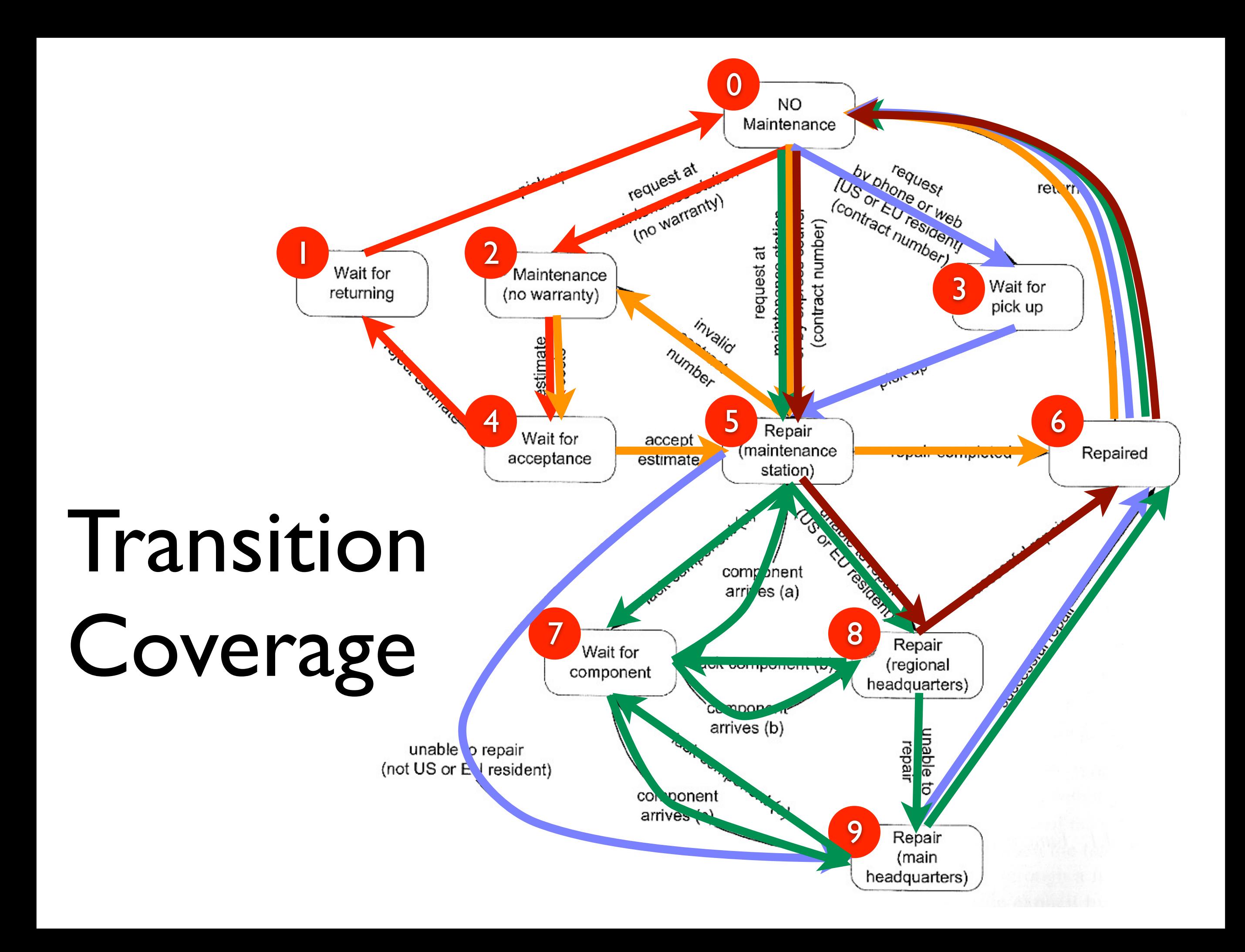

## State-based Testing

- Protocols (e.g., network communication)
- GUIs (sequences of interactions)
- Objects (methods and states)

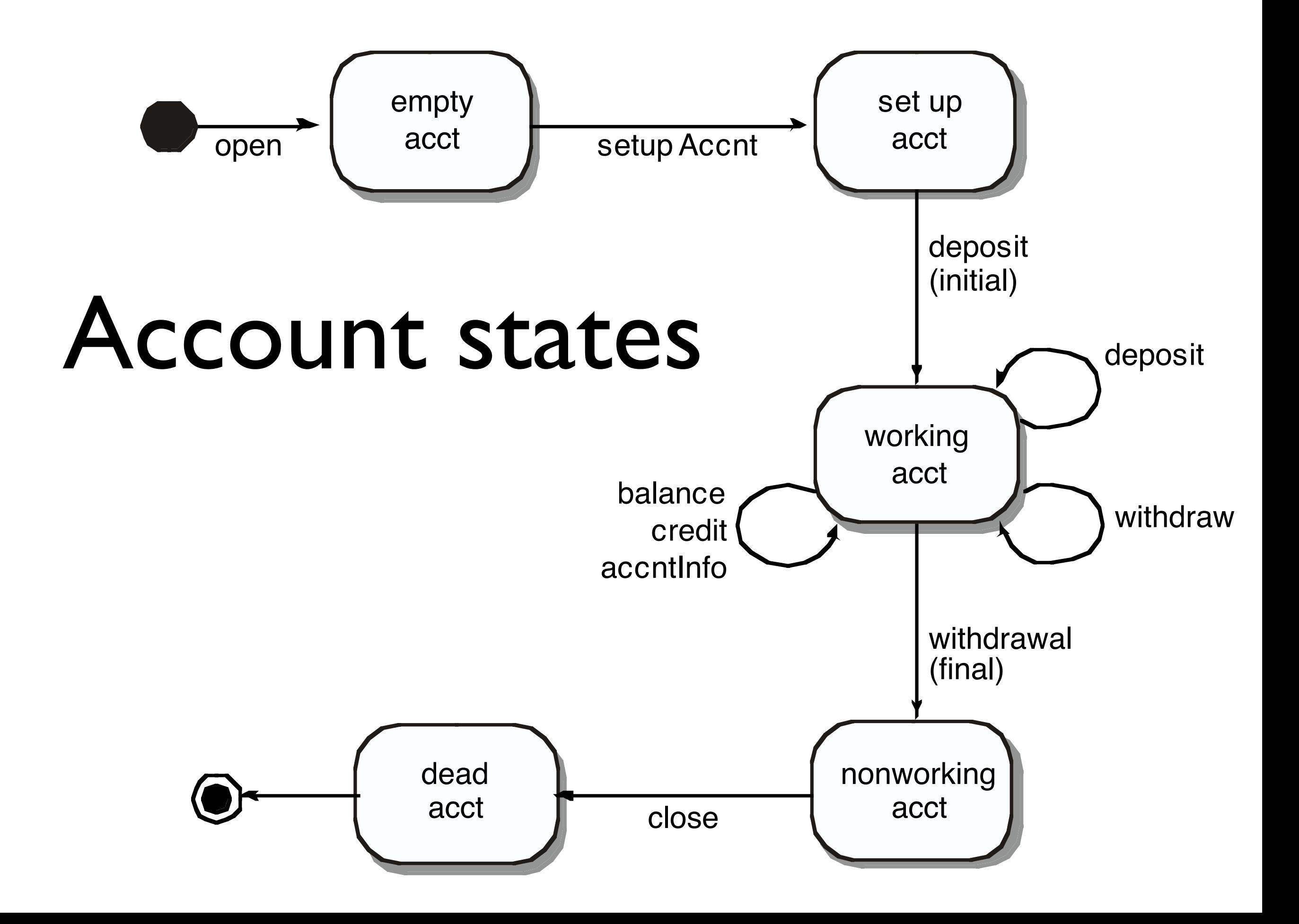

#### Decision Tables

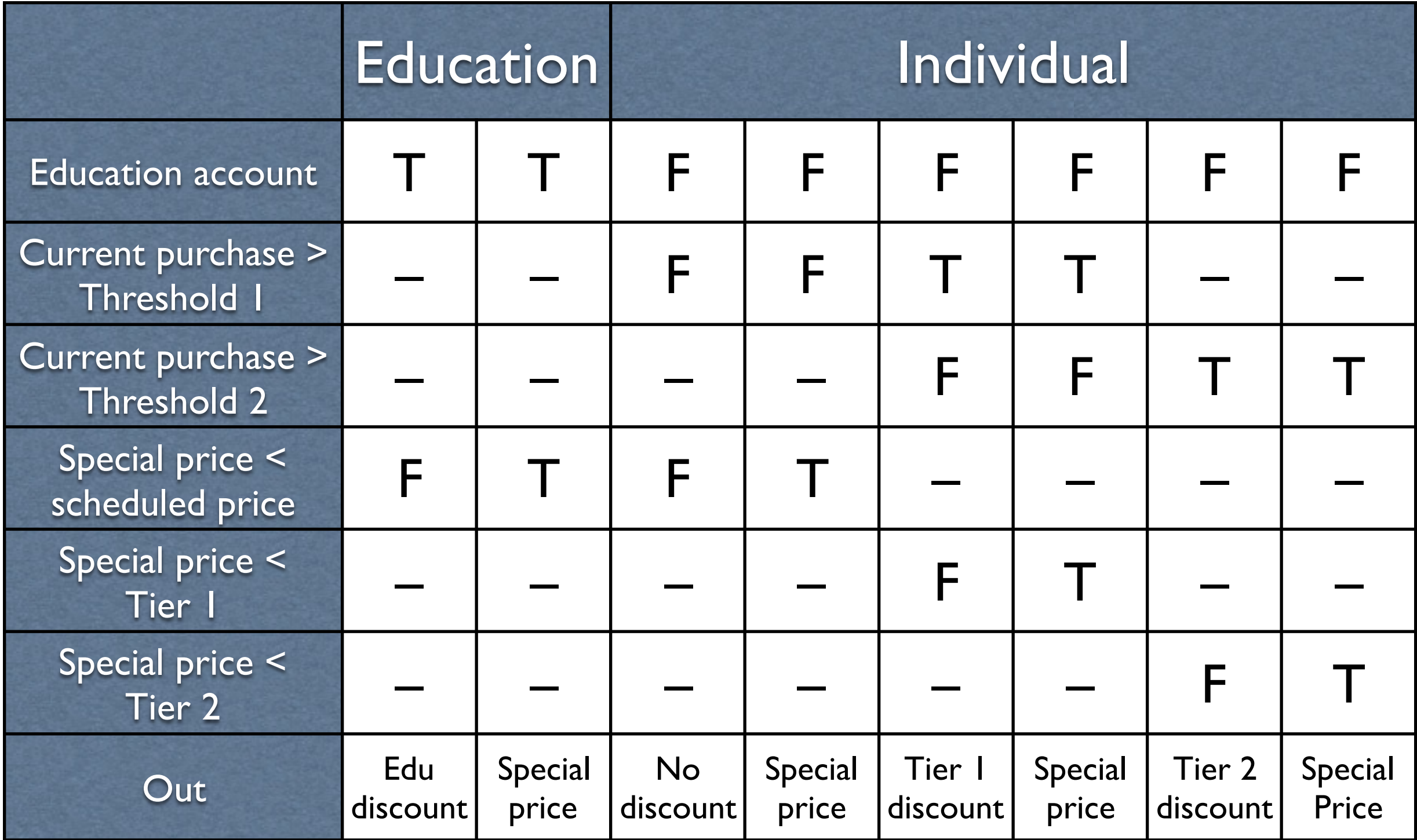

# Condition Coverage

- *Basic criterion:* Test every column "Don't care" entries (–) can take arbitrary values
- *Compound criterion:* Test every combination Requires 2*<sup>n</sup>* tests for *n* conditions and is unrealistic
- *Modified condition decision criterion (MCDC):*  like basic criterion, but additionally, modify each T/F value at least once *such that the outcome changes*

Again, a good coverage criterion to aim for

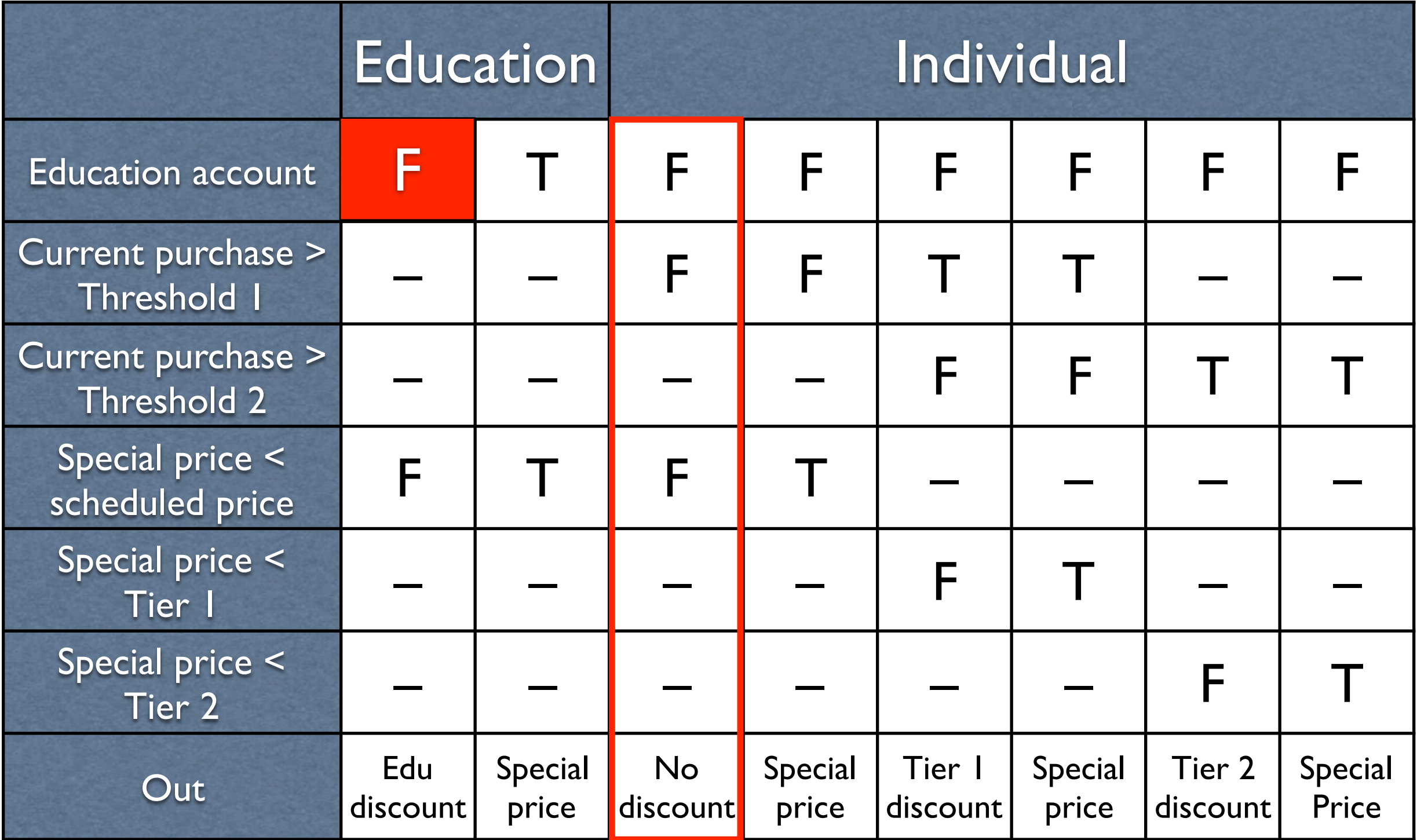

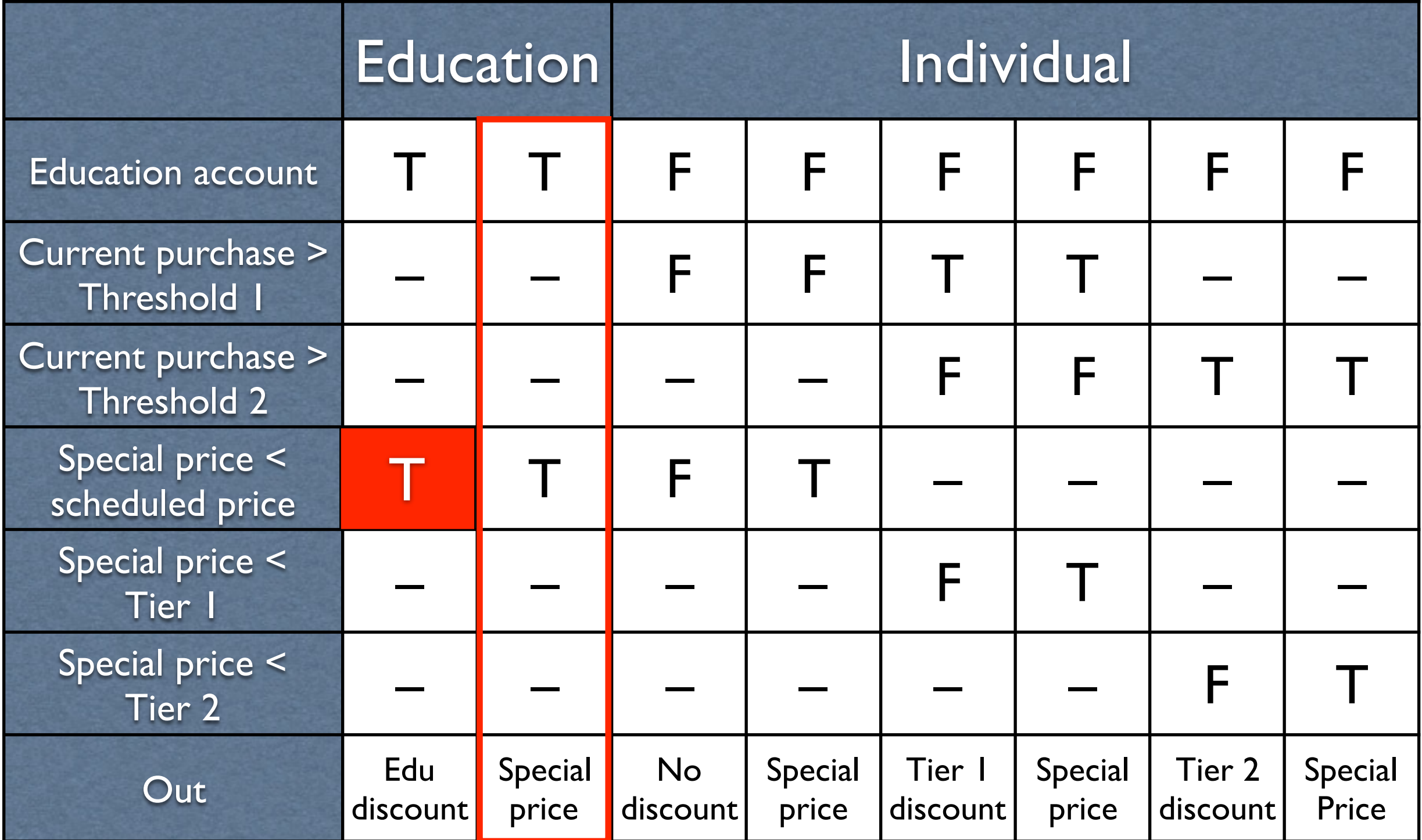

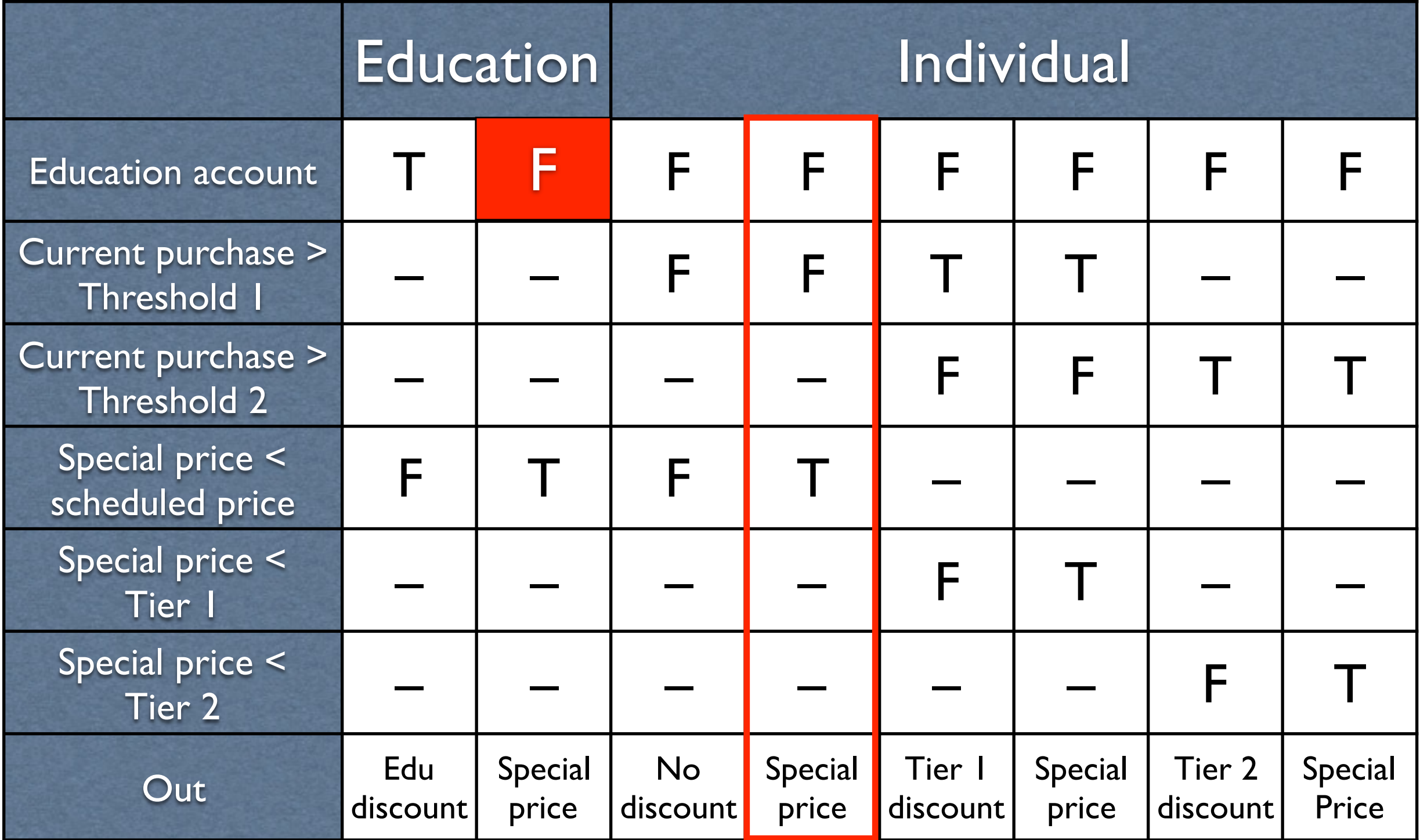

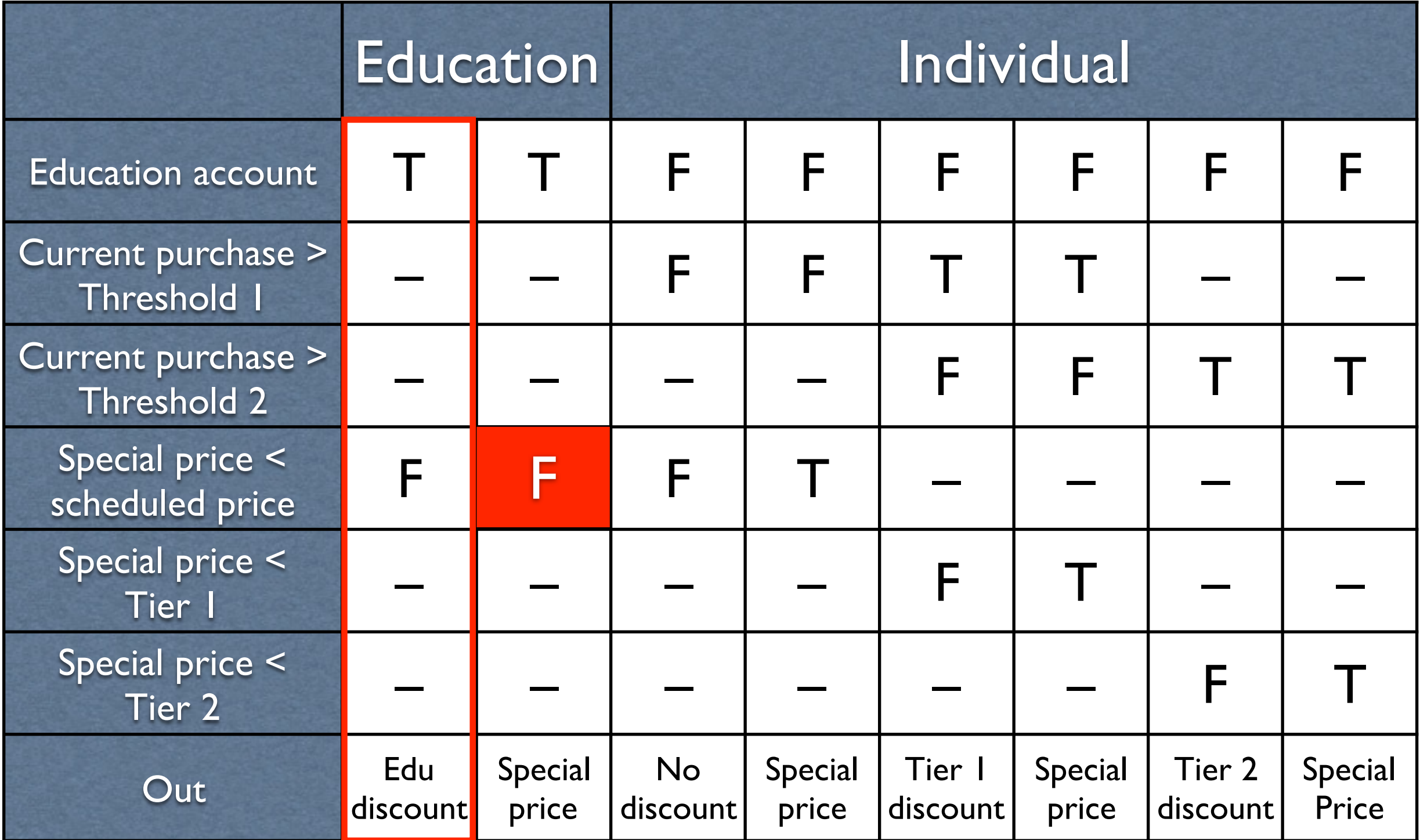
# Weyuker's Hypothesis

The adequacy of a coverage criterion can only be intuitively defined.

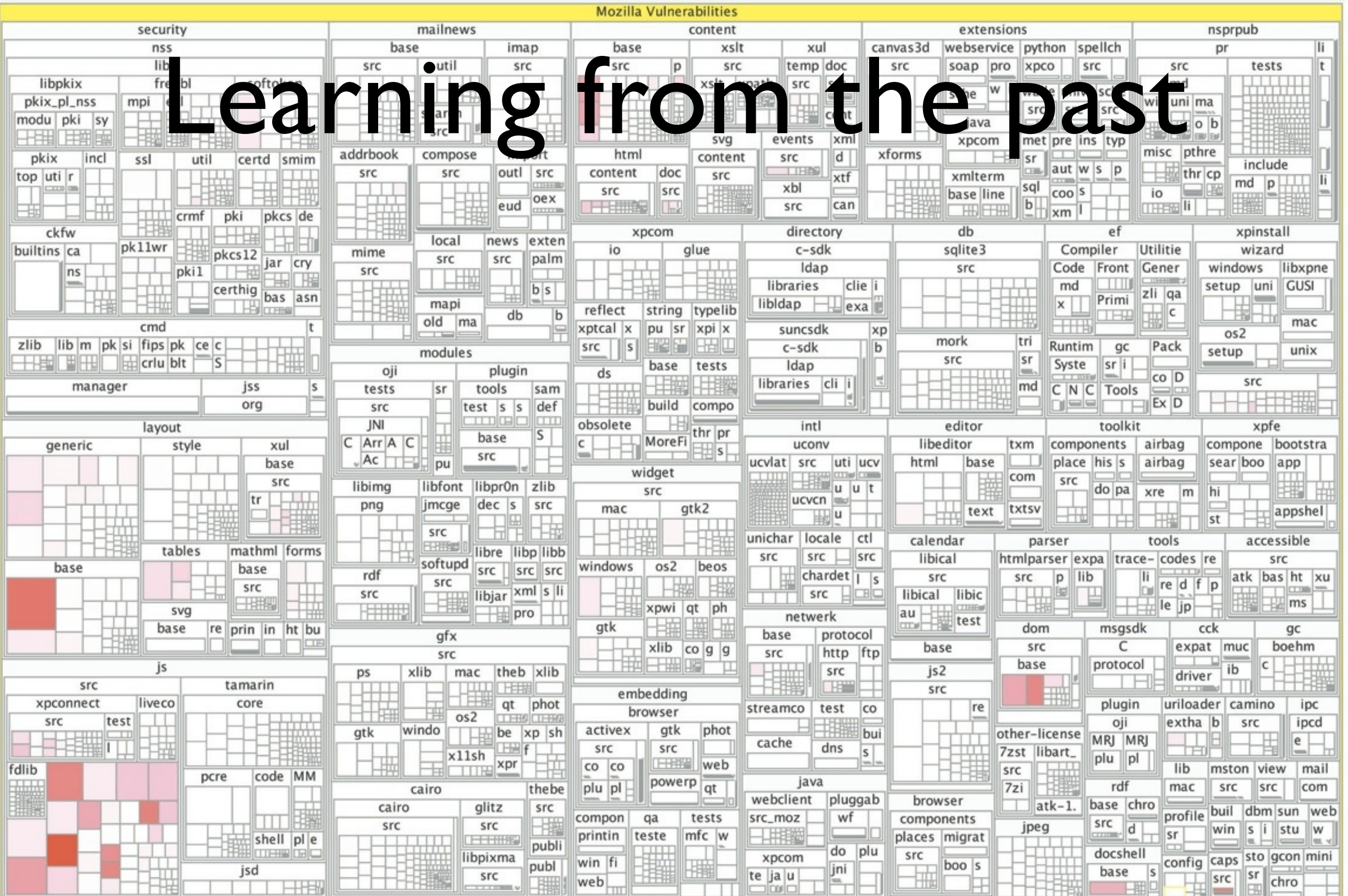

### Pareto's Law

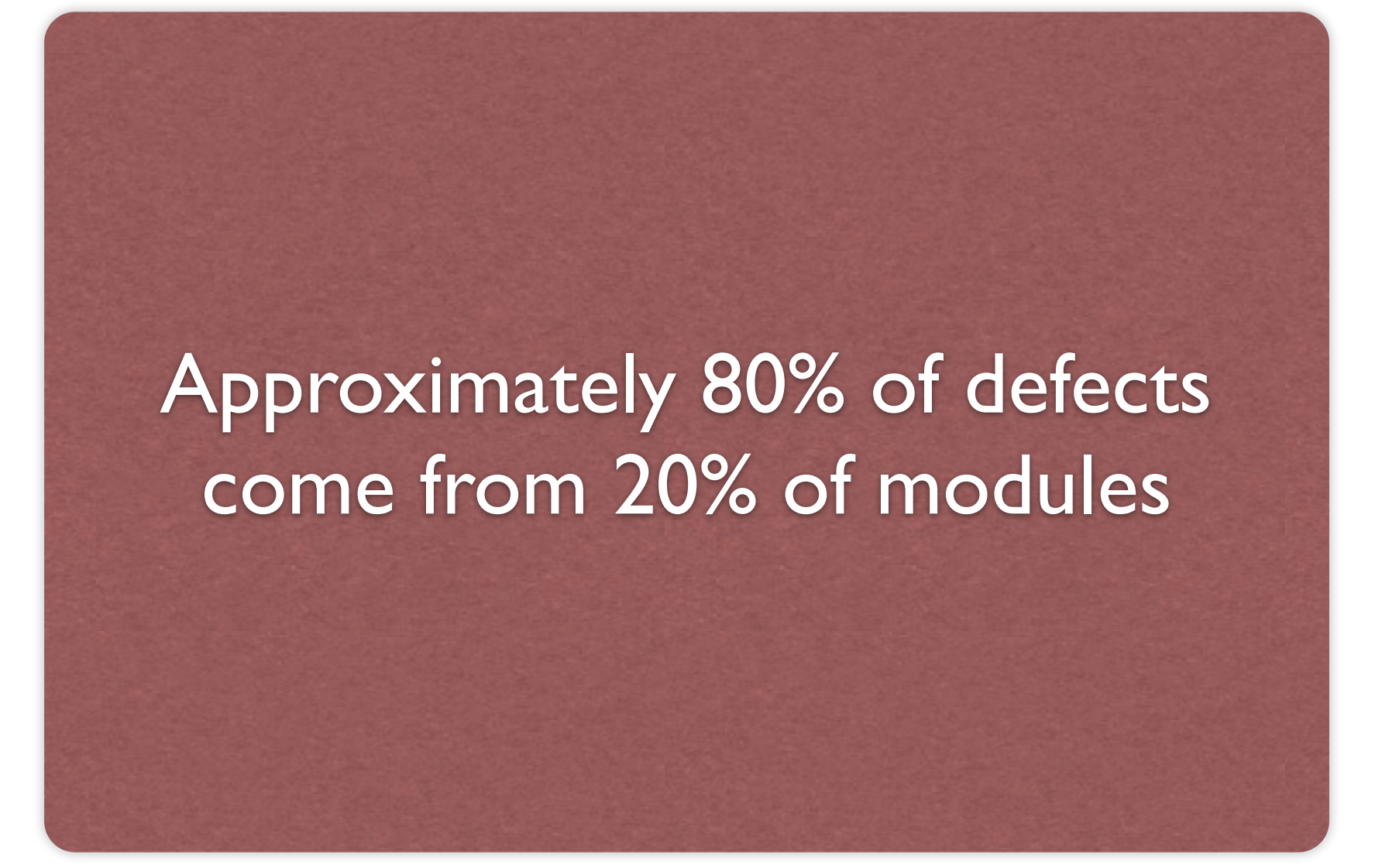

### Model-Based Testing

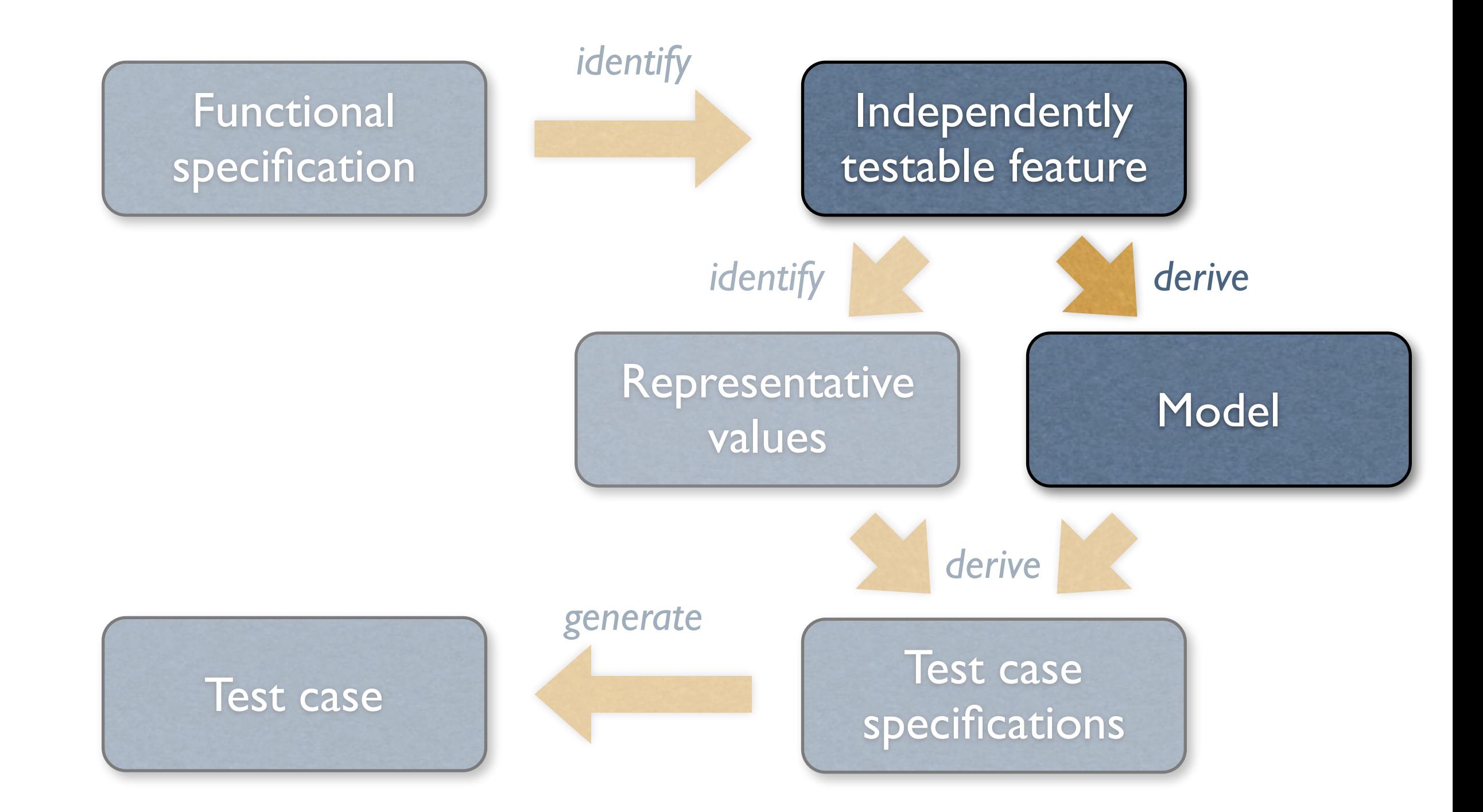

# Deriving Test Case Specs

- out values enumerated in previous st specification and testable feature • Input values enumerated in previous step
- Now: need to take care of *combinations*
- Representative values Model Test case specifications *derive* • Typically, one uses models *and* representative values to generate test cases

### Combinatorial Testing

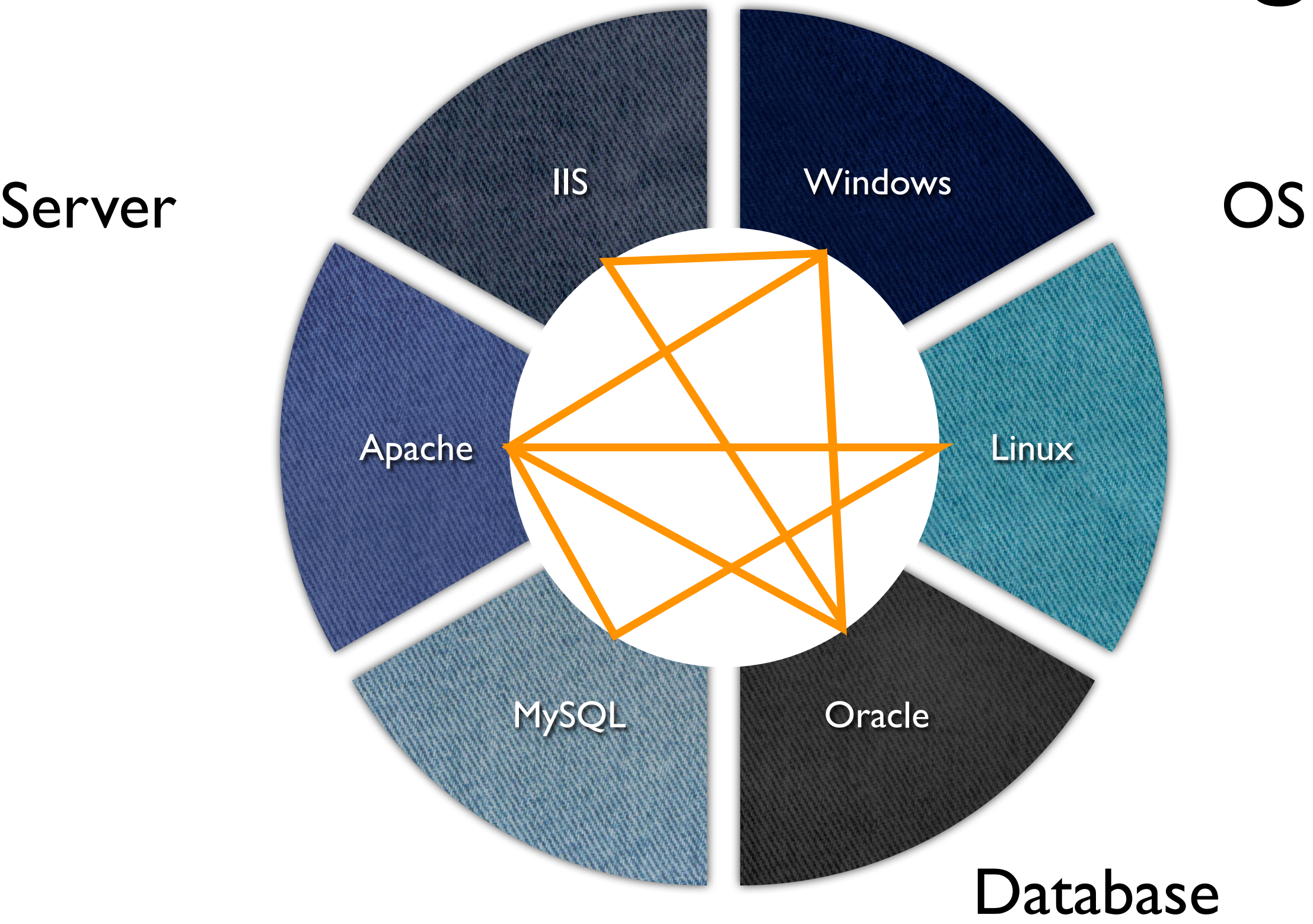

# Combinatorial Testing

- Eliminate invalid combinations IIS only runs on Windows, for example
- Cover *all pairs* of combinations such as MySQL on Windows and Linux
- Combinations typically generated automatically and – hopefully – tested automatically, too

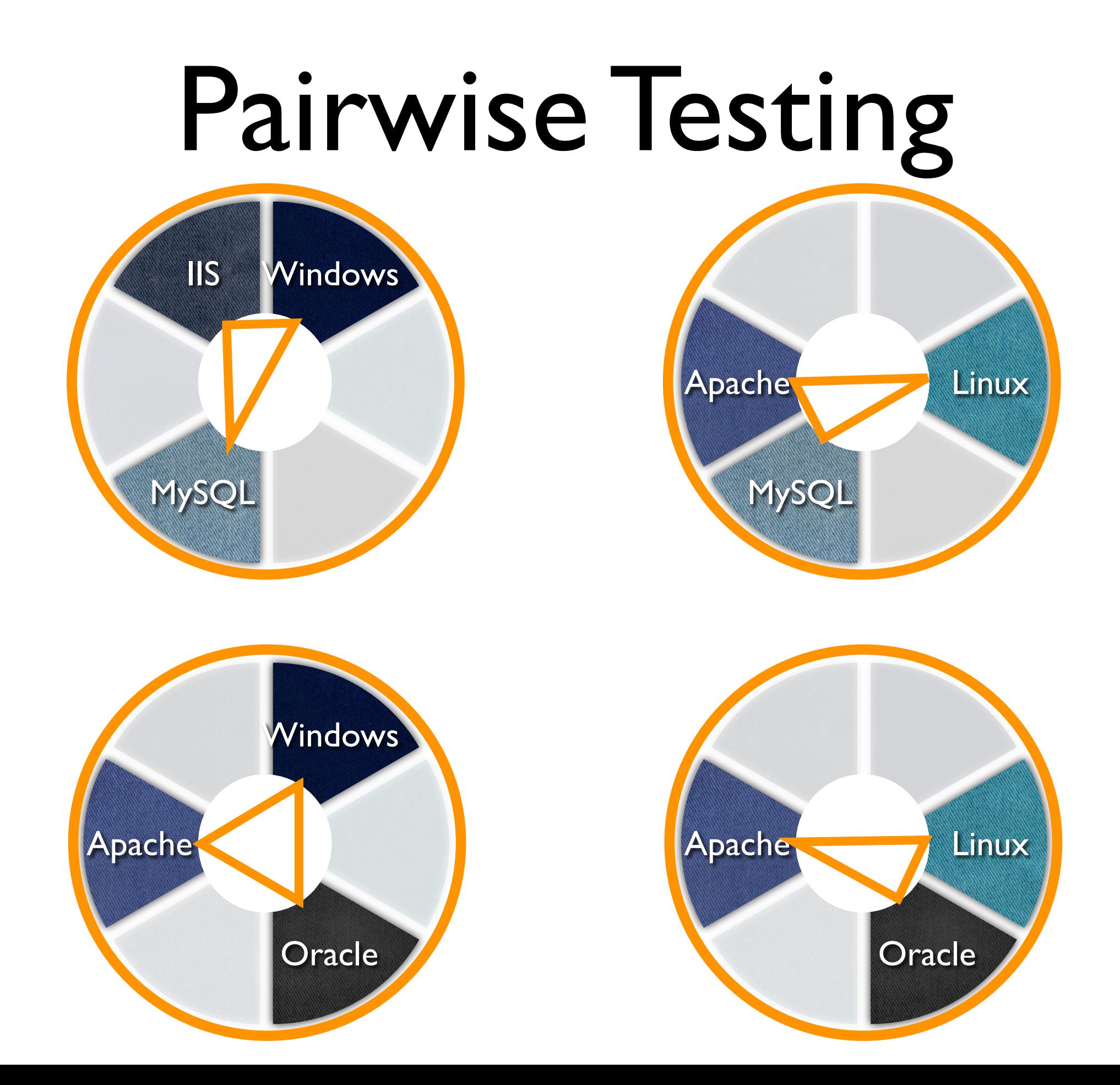

# Testing environment

#### • Millions of configurations

#### Testing on dozens of different machines

#### All needed to find & reproduce problems

### Deriving Test Case Specs

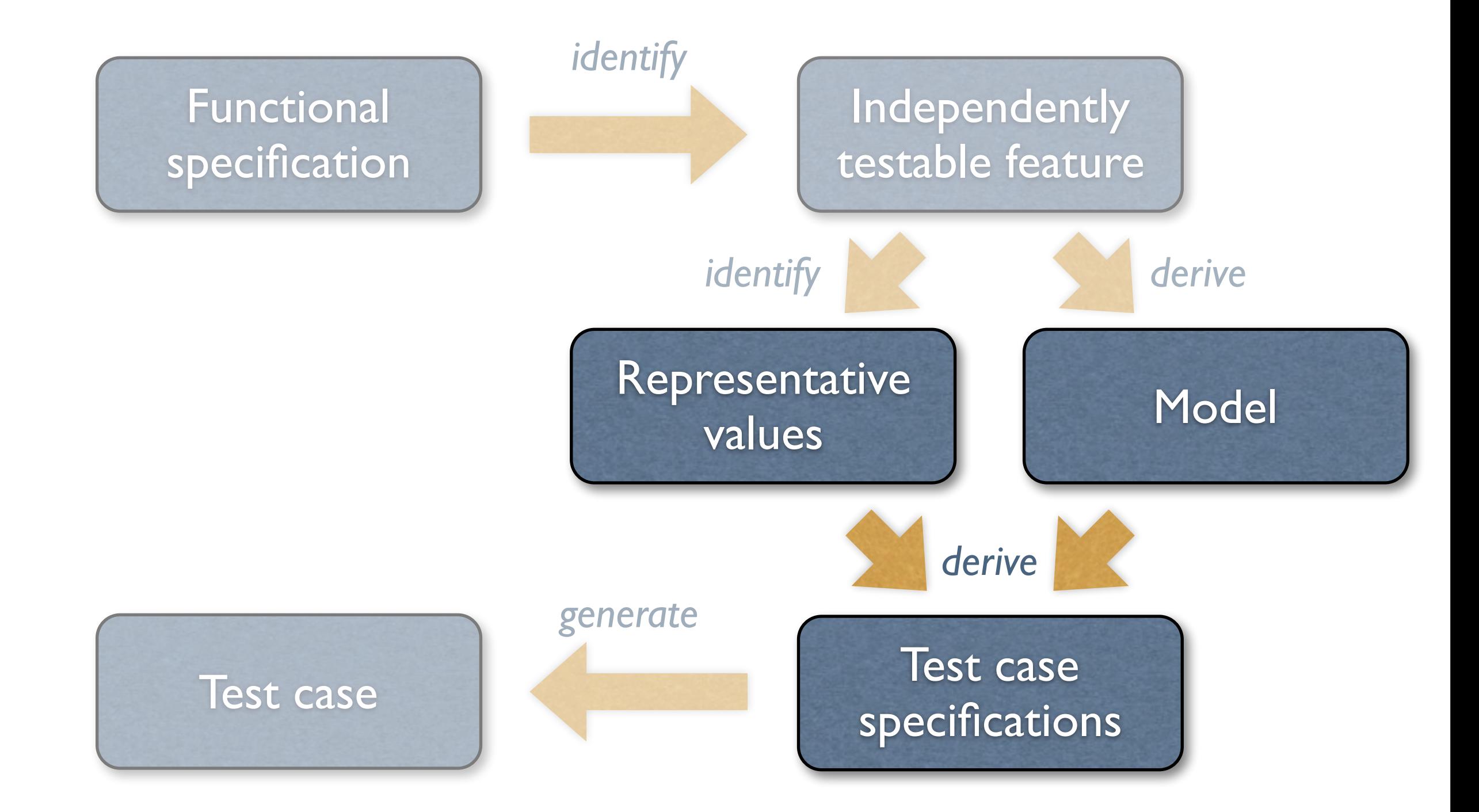

## Deriving Test Cases

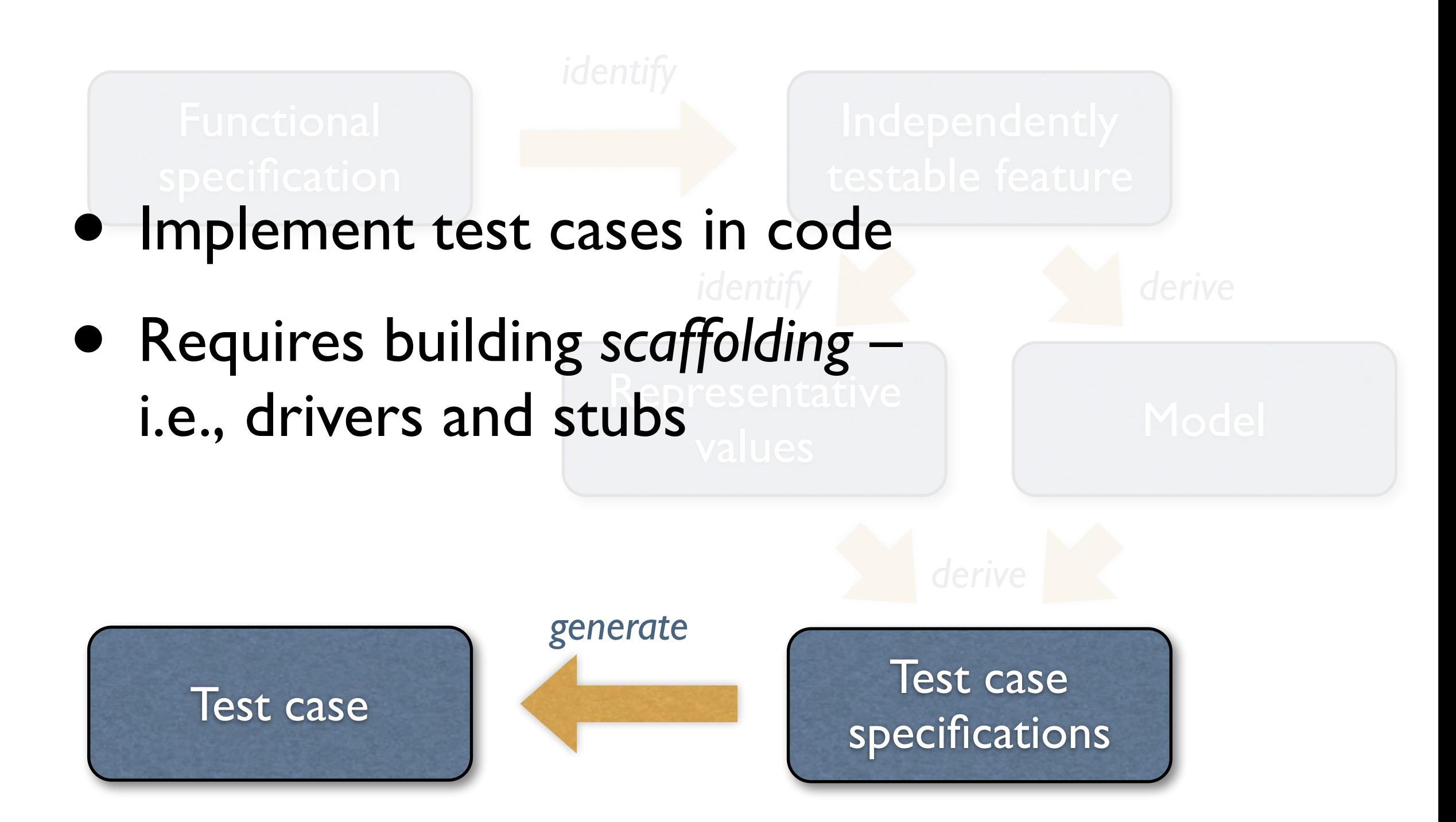

### Unit Tests

- Directly access units (= classes, modules, components…) at their programming interfaces
- Encapsulate a set of tests as a single syntactical unit
- Available for all programming languages (JUNIT for Java, CPPUNIT for C++, etc.)

# Running a Test

A test case…

- *1. sets up an environment for the test*
- *2. tests* the unit
- *3. tears down* the environment again.

# Testing a URL Class

<http://www.askigor.org/status.php?id=sample>

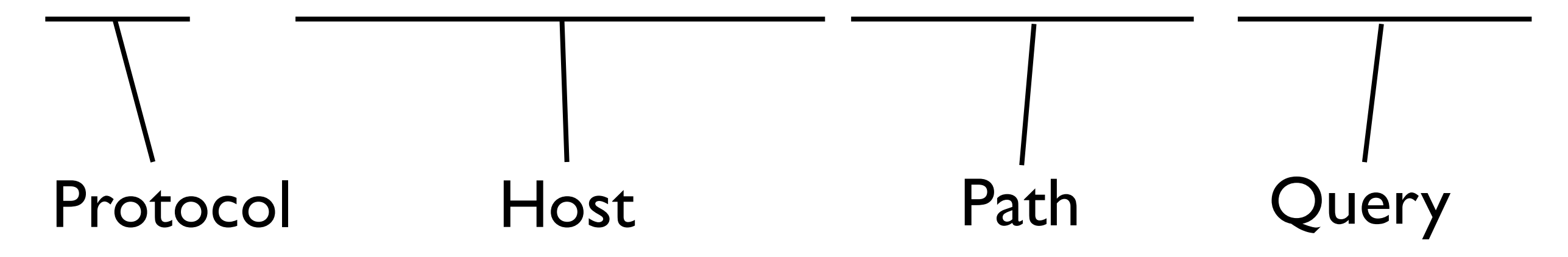

```
import junit.framework.Test;
import junit.framework.TestCase;
import junit.framework.TestSuite;
```

```
public class URLTest extends TestCase {
     private URL askigor_url;
```

```
 // Create new test
 public URLTest(String name) { super(name); }
```
 // Assign a name to this test case public String toString() { return getName(); }

```
 // Setup environment
 protected void setUp() {
     askigor_url = new URL("http://www.askigor.org/" +
                            "status.php?id=sample"); }
 // Release environment
protected void tearDown() { askigor_Url = null;}
```

```
 // Test for protocol (http, ftp, etc.)
 public void testProtocol() {
  assertEquals(askigor_url.getProtocol(), "http");
 }
 // Test for host
 public void testHost() {
  int noPort = -1;
   assertEquals(askigor_url.getHost(), "www.askigor.org");
  assertEquals(askigor_url.getPort(), noPort);
 }
 // Test for path
 public void testPath() {
  assertEquals(askigor_url.getPath(), "/status.php");
}
                                          This functional test
                                          can be used
                                          as a specification!
```

```
 // Test for query part
 public void testQuery() {
  assertEquals(askigor_url.getQuery(), "id=sample");
}
```

```
 // Set up a suite of tests
 public static Test suite() {
     TestSuite suite = new TestSuite(URLTest.class);
     return suite;
}
 // Main method: Invokes GUI
 public static void main(String args[]) {
     String[] testCaseName = 
         { URLTest.class.getName() };
     // junit.textui.TestRunner.main(testCaseName);
     junit.swingui.TestRunner.main(testCaseName);
     // junit.awtui.TestRunner.main(testCaseName);
}
```
<u>}</u>

# JUnit

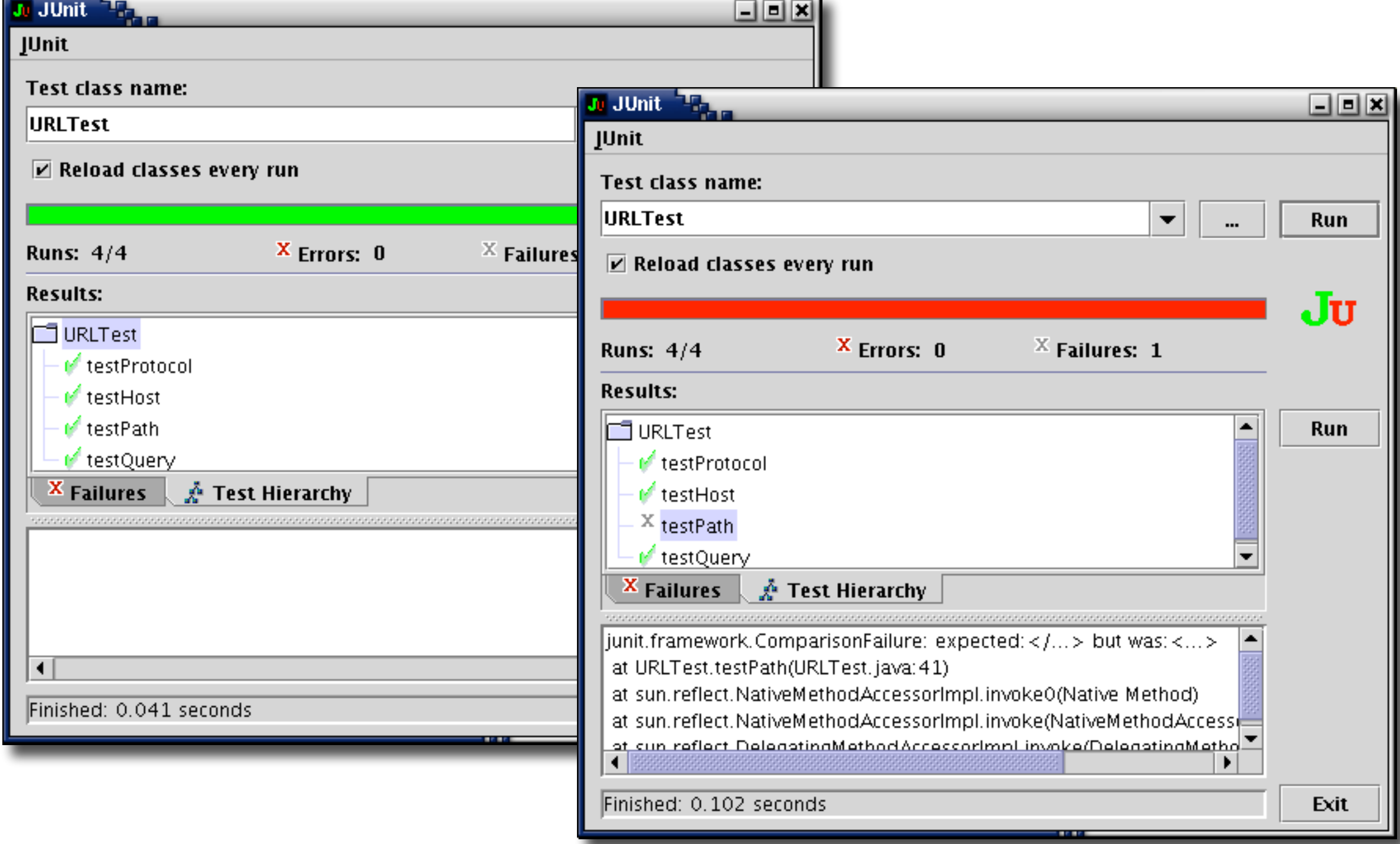

### Deriving Test Cases

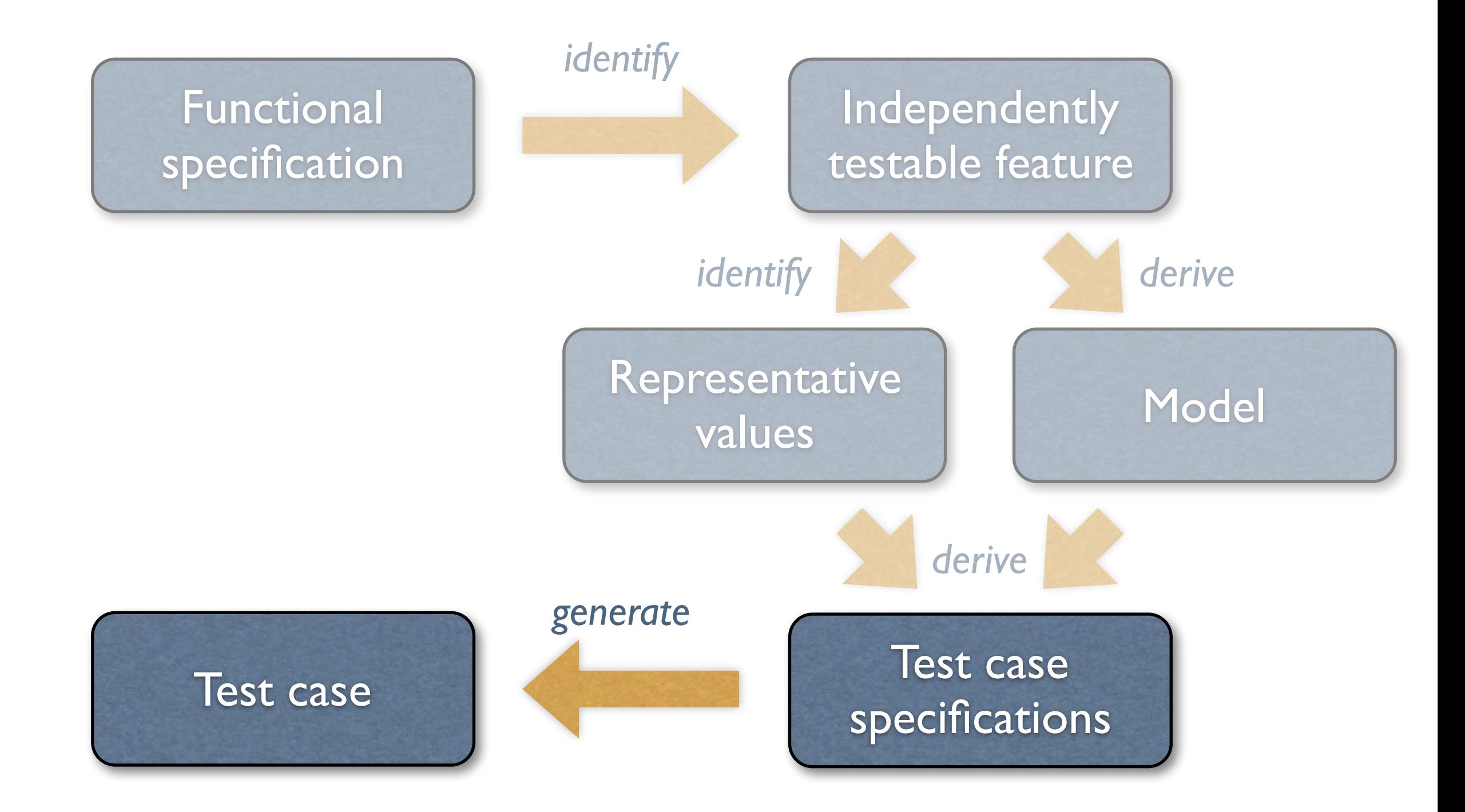

### Systematic Functional Testing

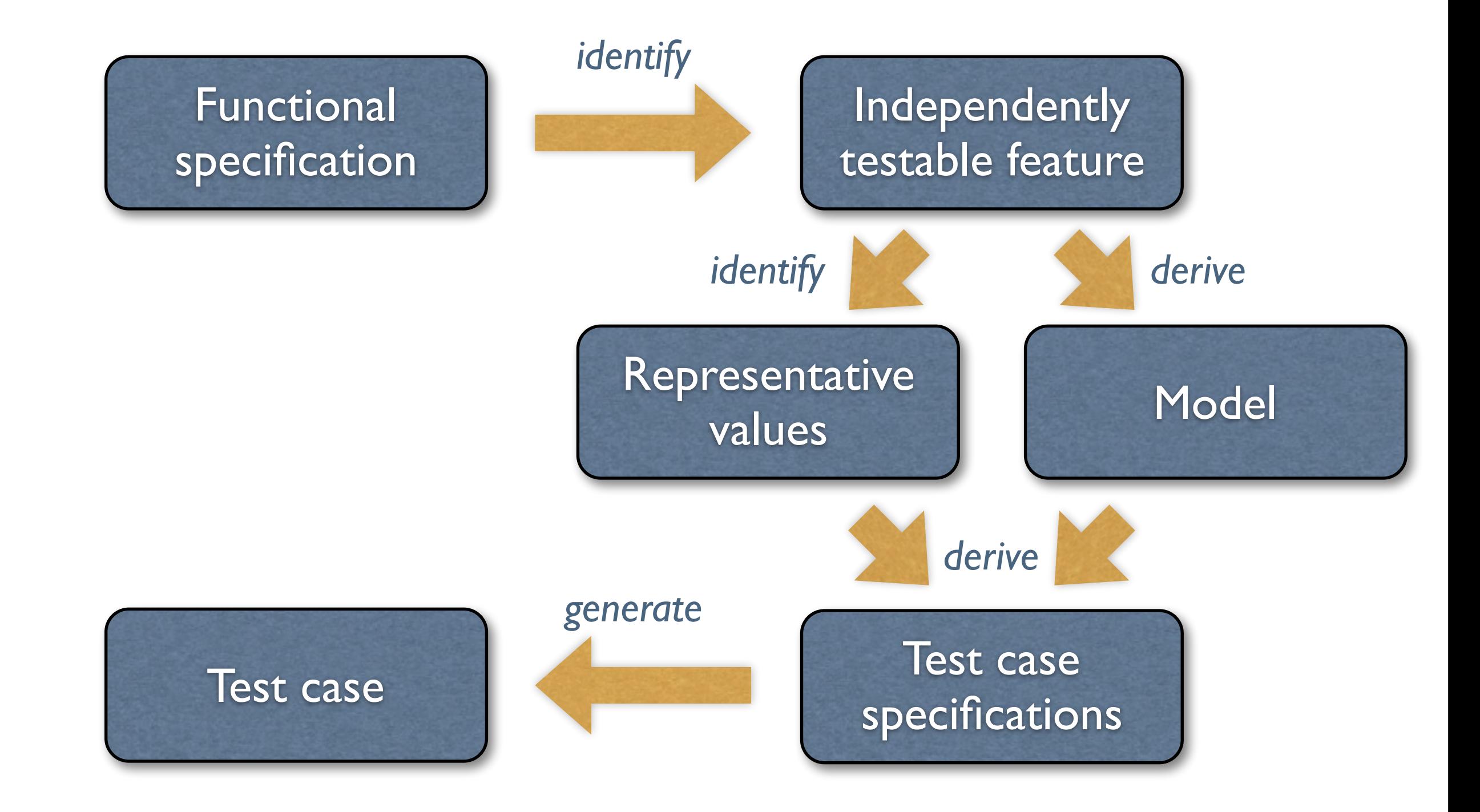

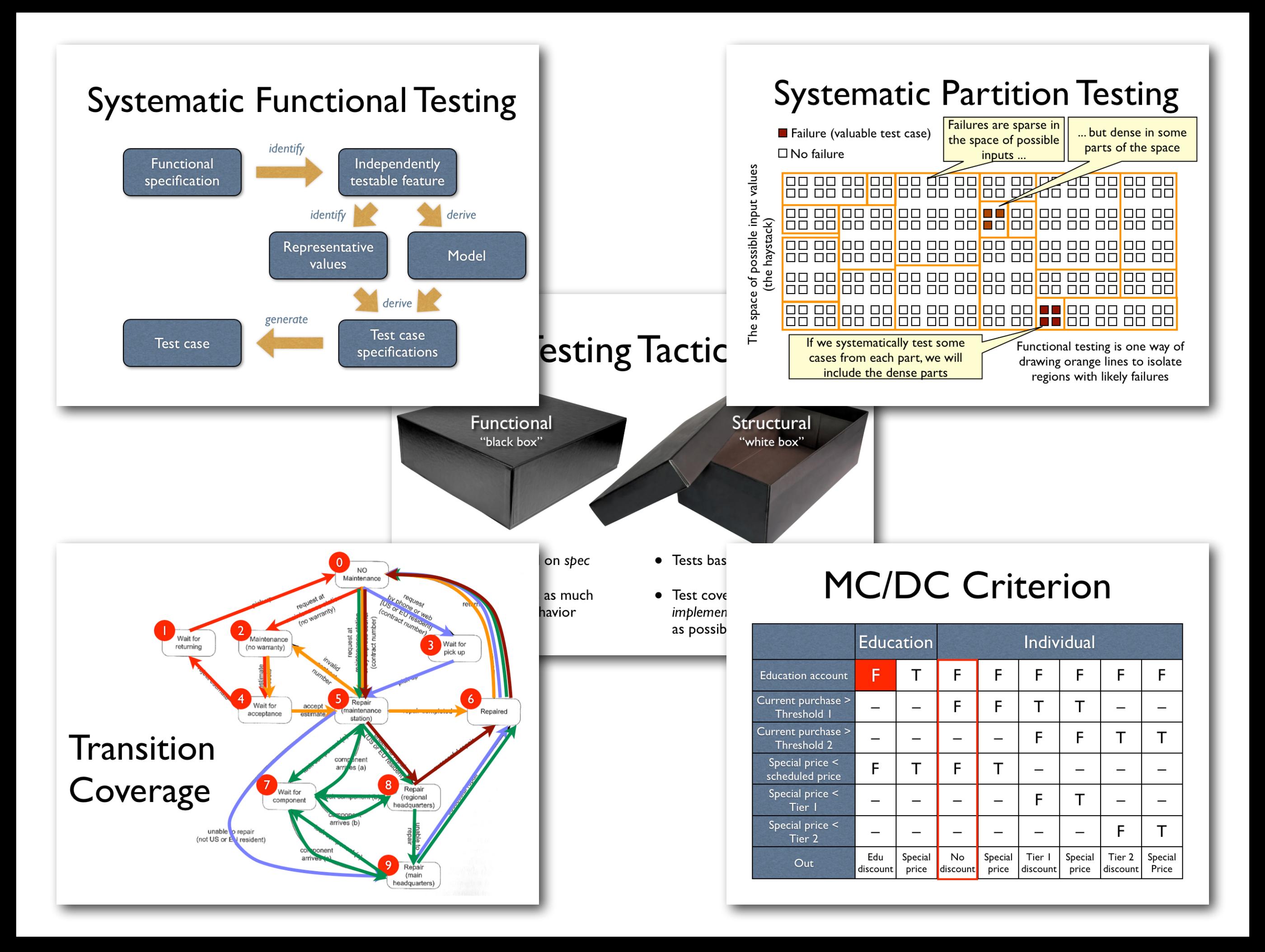